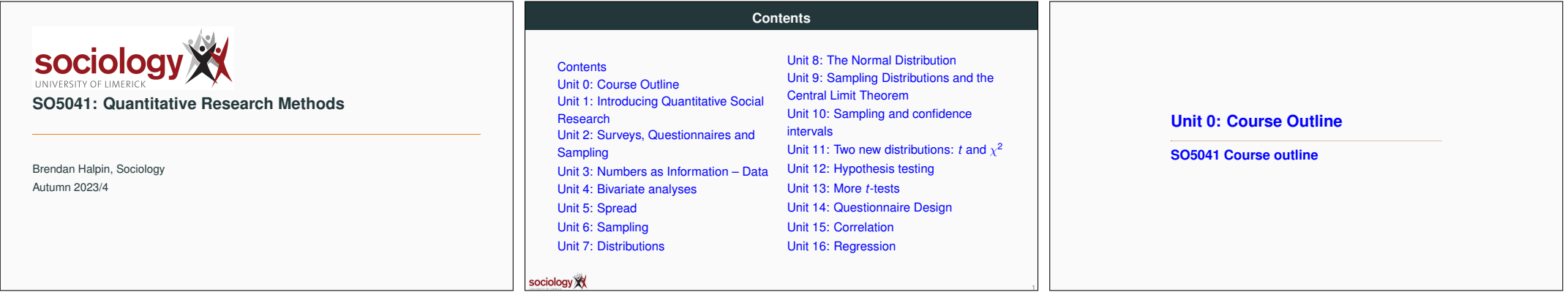

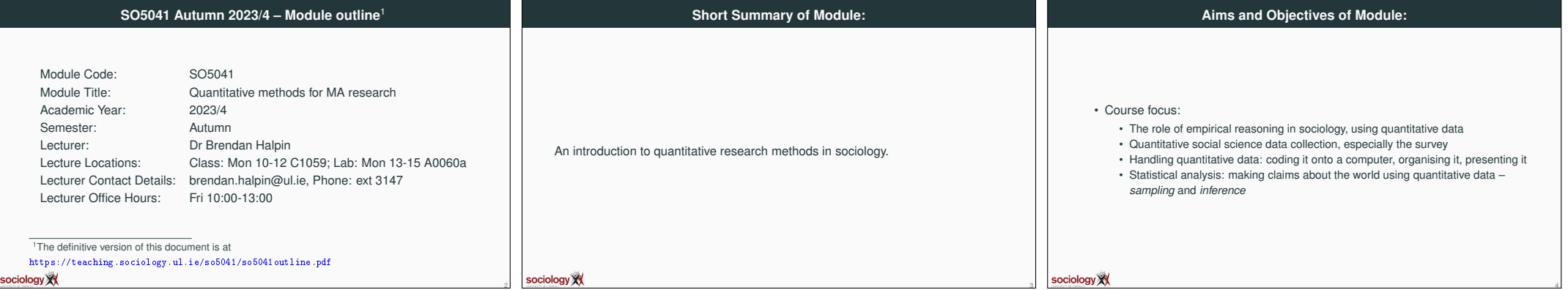

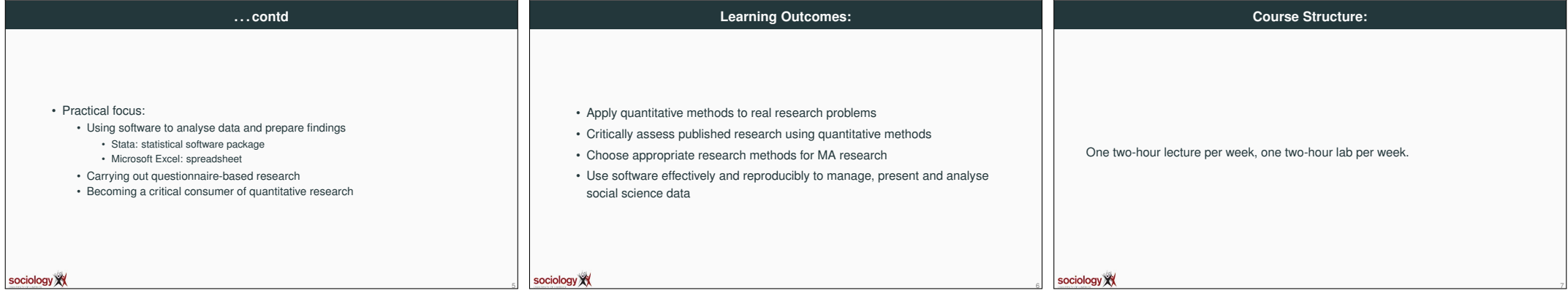

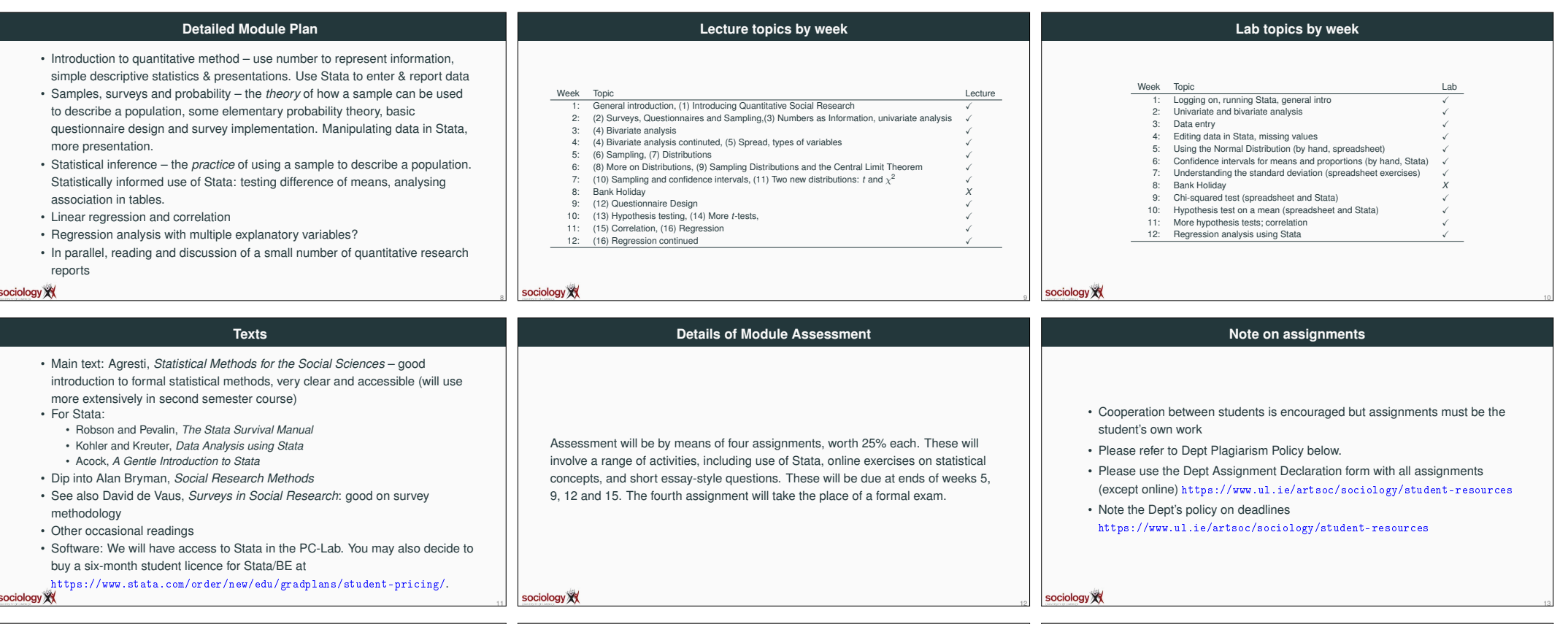

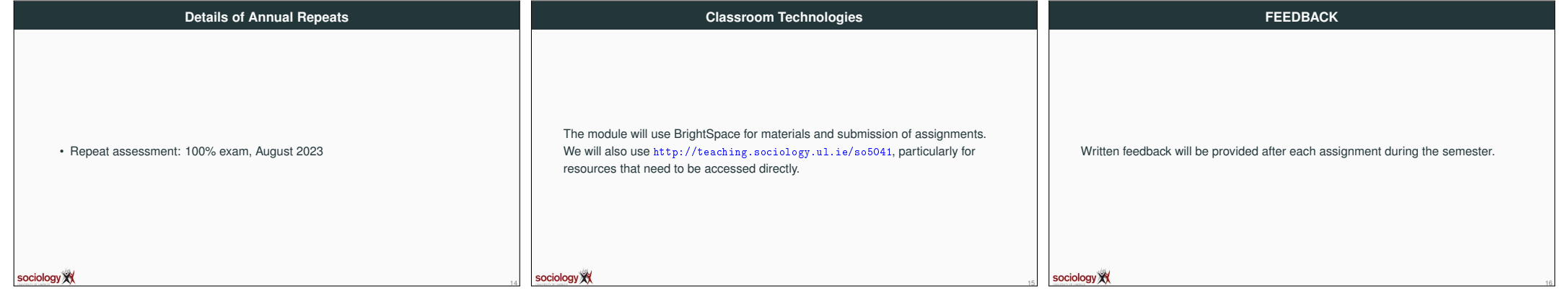

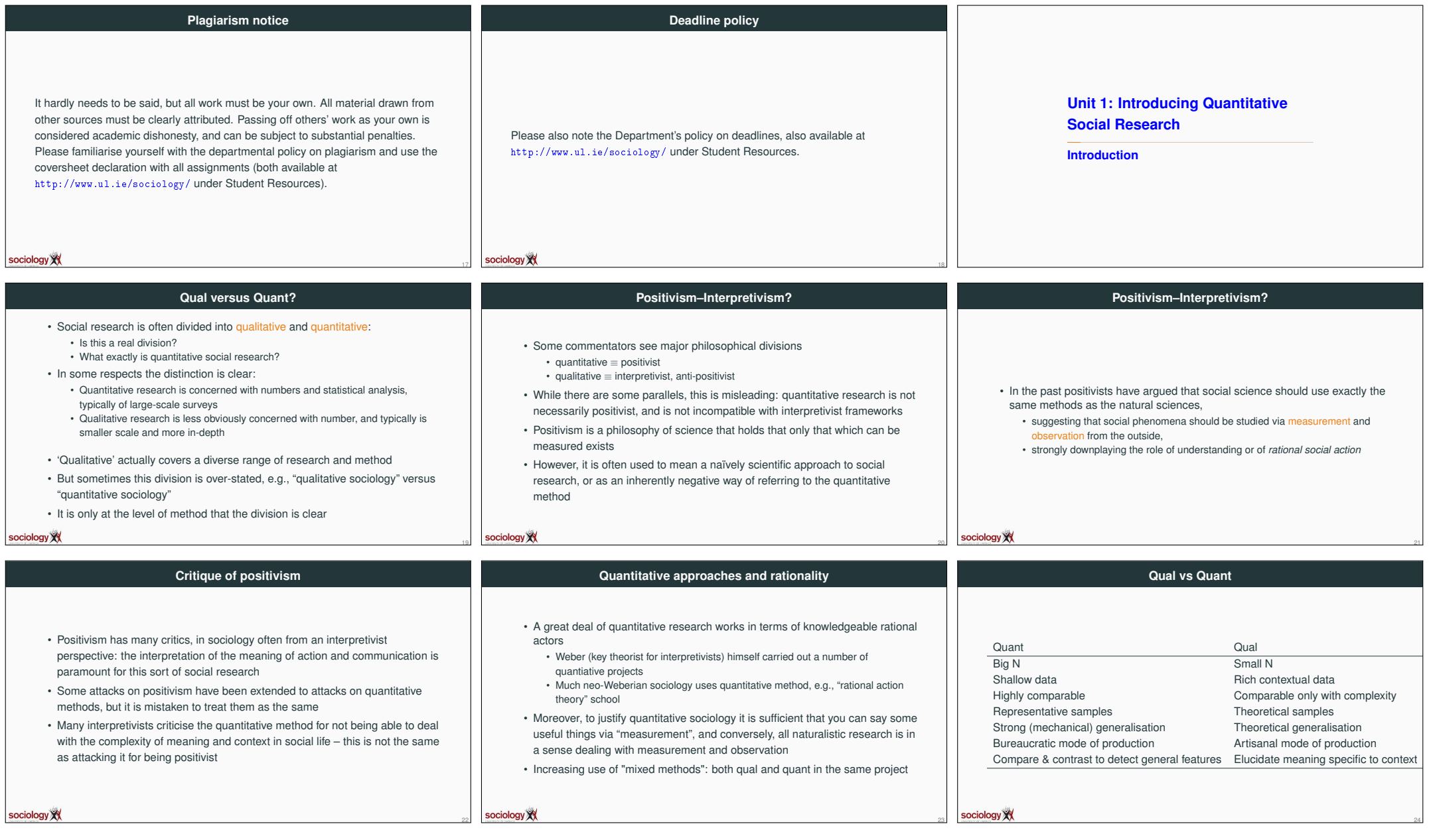

- -

 $\overline{\phantom{a}}$ 

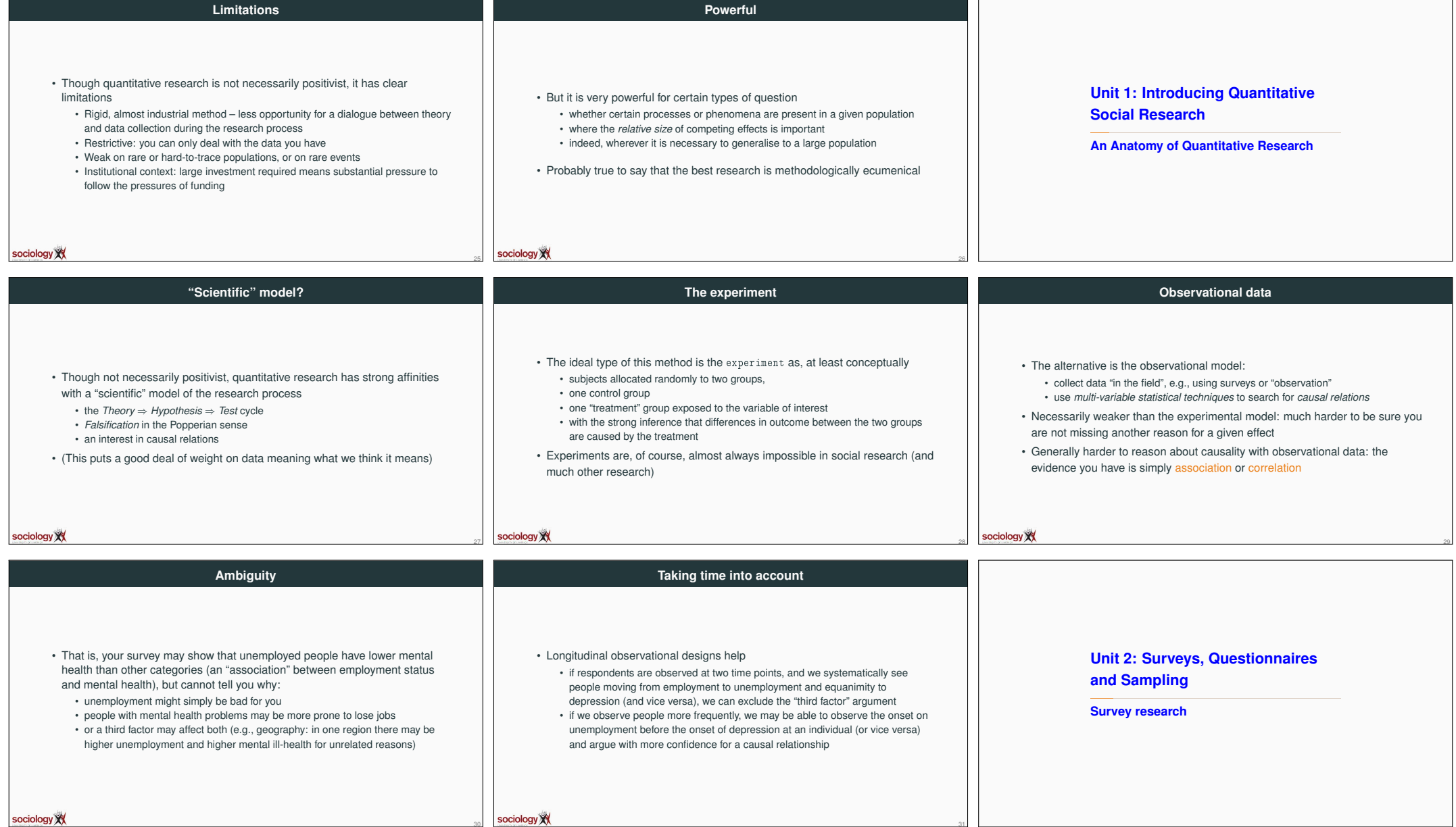

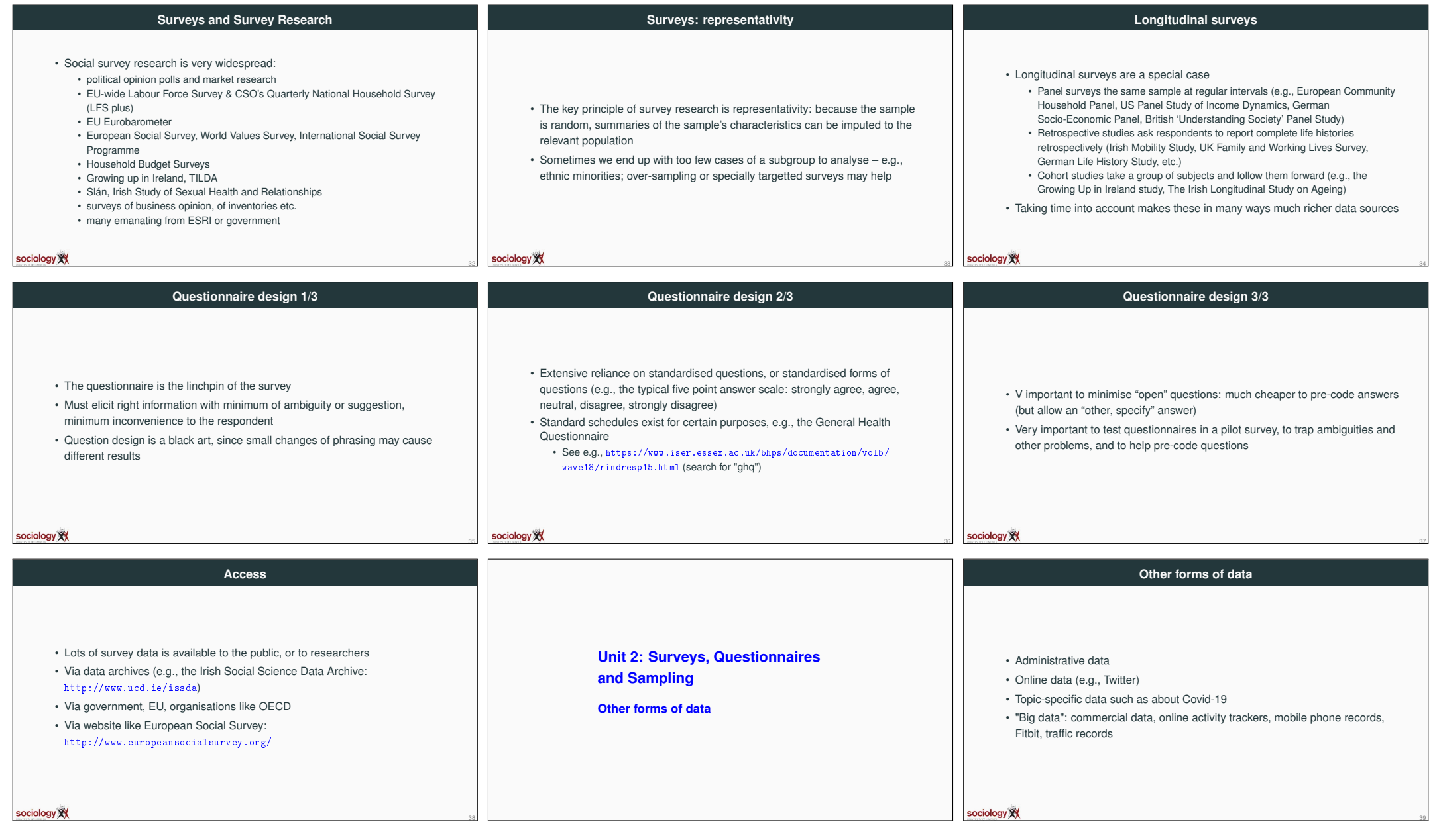

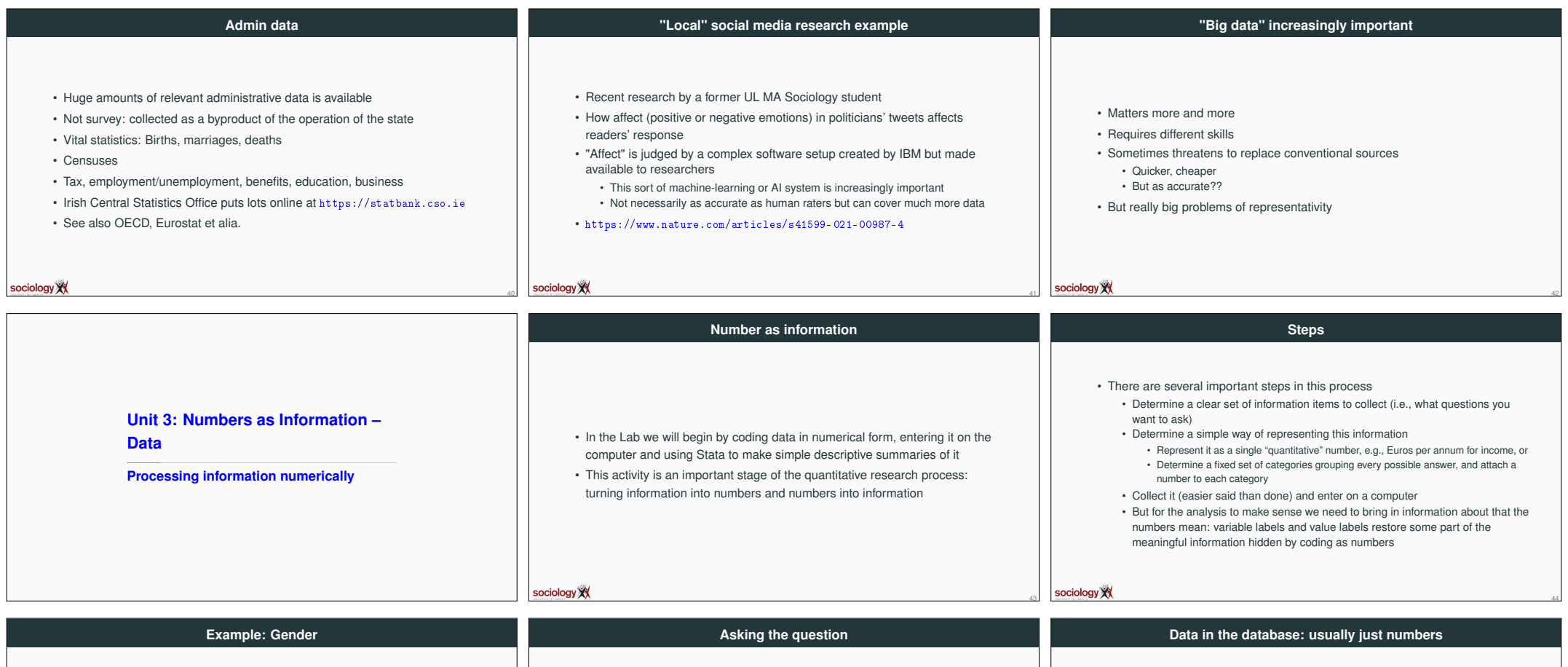

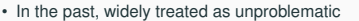

• Interviewer ticked the box

sociology XX

- Increasing awareness that it's not:
	- People may feel it's none of your business (especially online) Some people are non-binary
	-

Let's ask it as M/F/prefer not to say: example Case no. gndr 1 1  $\begin{array}{ccc} 2 & 2 \\ 3 & 2 \end{array}$ Please enter your gender: 3 2  $\cdot \Box$  Female 4 3  $\cdot$  Male  $\begin{array}{ccc} 5 & 2 \\ 6 & 1 \end{array}$ • Other/Prefer not to say 6 1 7 1 sociology XX sociology XX 45 46 47

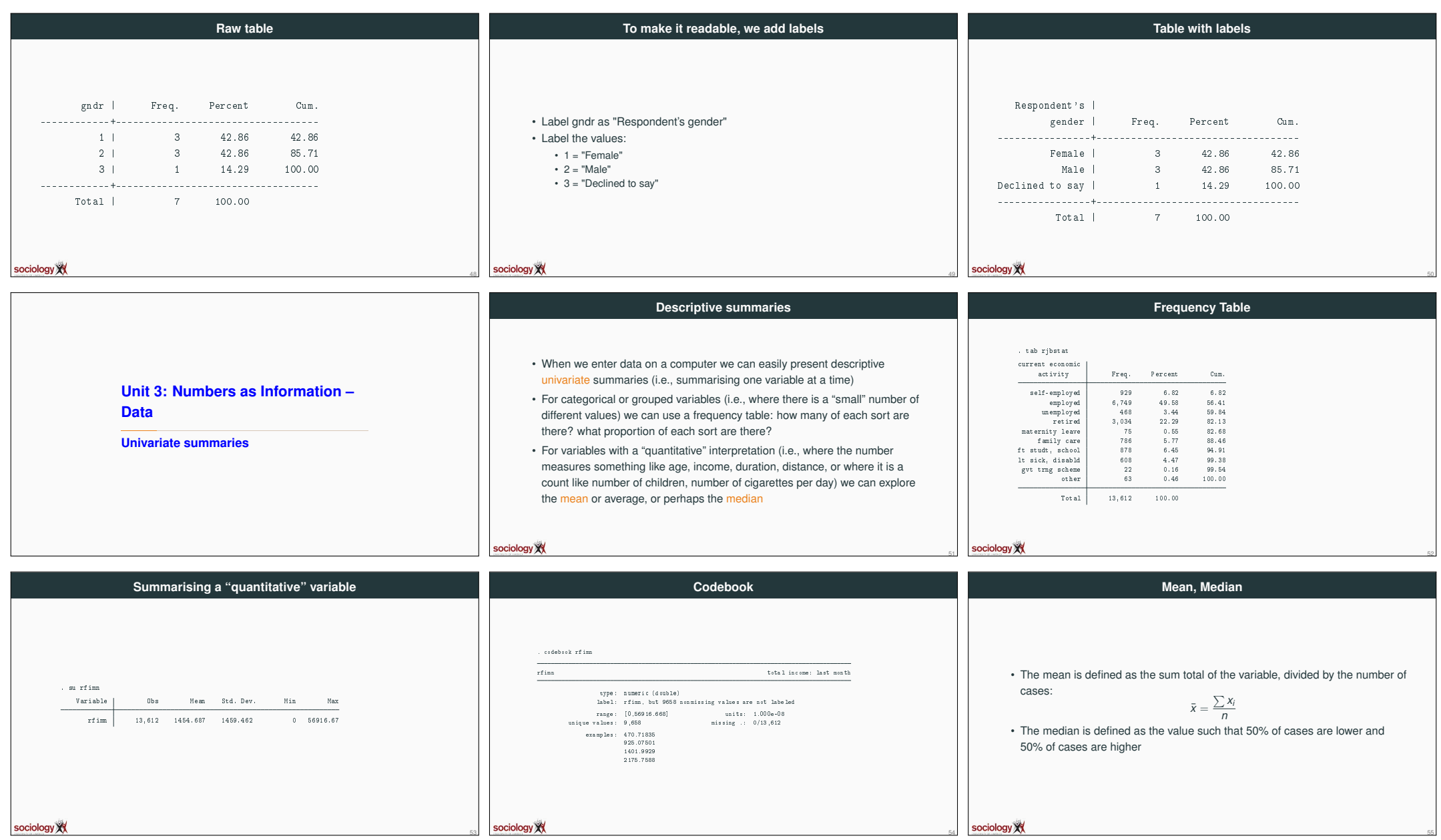

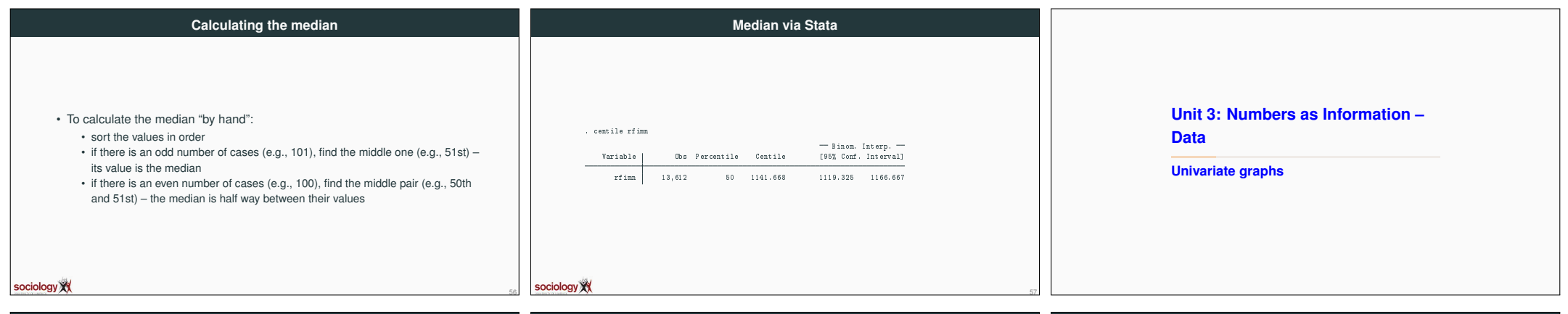

**Bar chart**

graph hbar, over(rjbstat)

sociology XX

naternity leave family care tt studt, school It sick, disa

 $m<sub>2</sub>$ 

#### **Graphs**

• We can also make graphical summaries

sociology XX

- For categorical variables the bar-chart is very good: this is like a frequency table where the height of the bars is proportional to the number/proportion in that category
- We can also use Pie-charts: these are circles with segments (pie-slices) whose angle is proportional to the size of the category (there are some arguments that bar-charts are better)
- For quantitative variables we can use histograms: these are very like bar-charts, but break the "continuous" variable into groups. The bars in a histogram touch, to show that the variable is really continuous. In a histogram, the area under the "curve" (or stepped line) for a given range is proportional to the numbers in that range. It is sometimes interesting to vary the group size (the "bin size") to get more or less detail

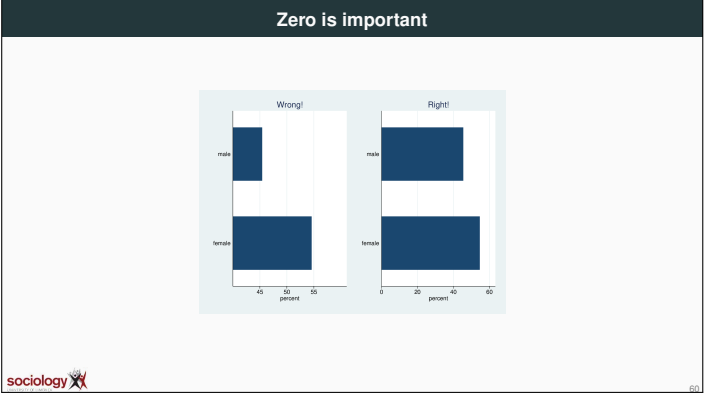

63

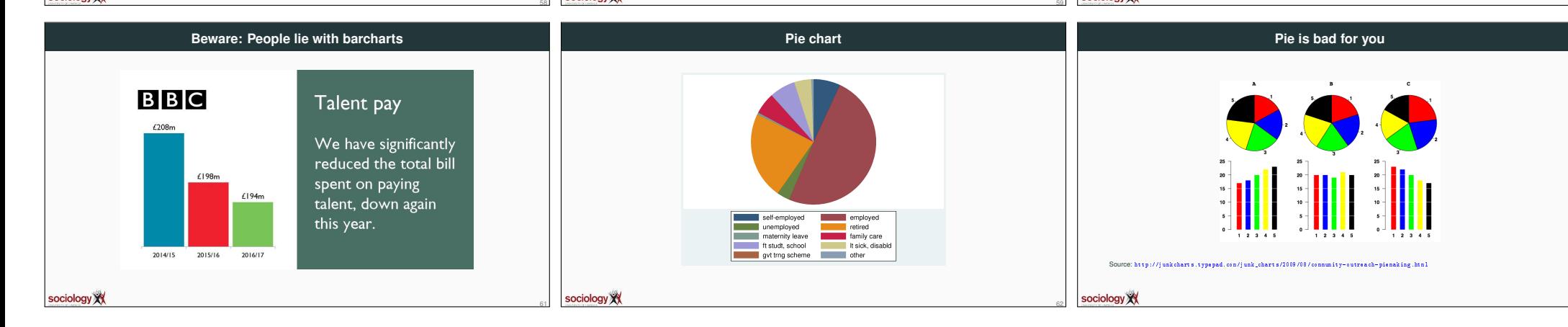

 $\frac{1}{10}$ 

 $20 \t 30$ 

 $40 \overline{50}$ 

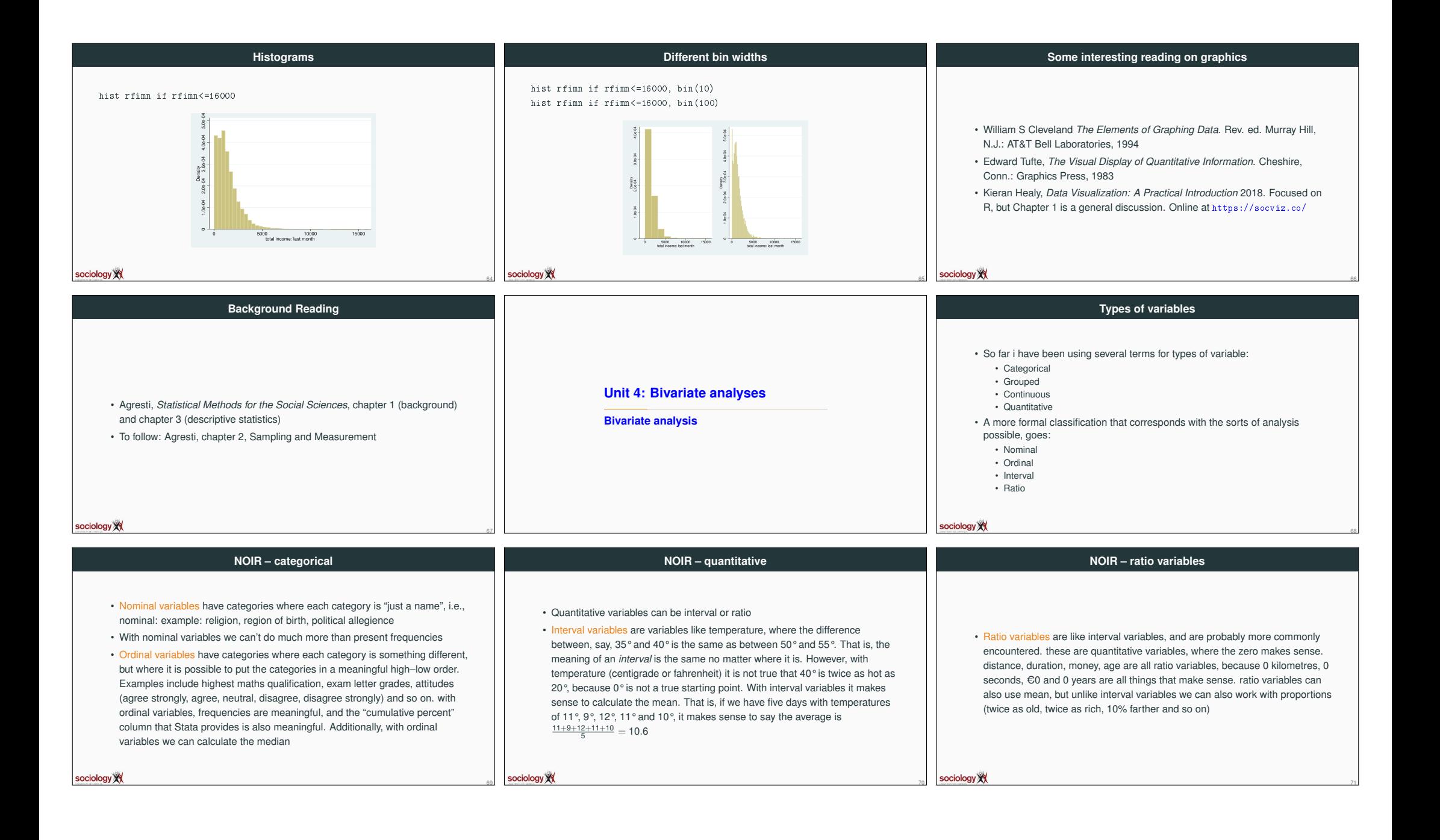

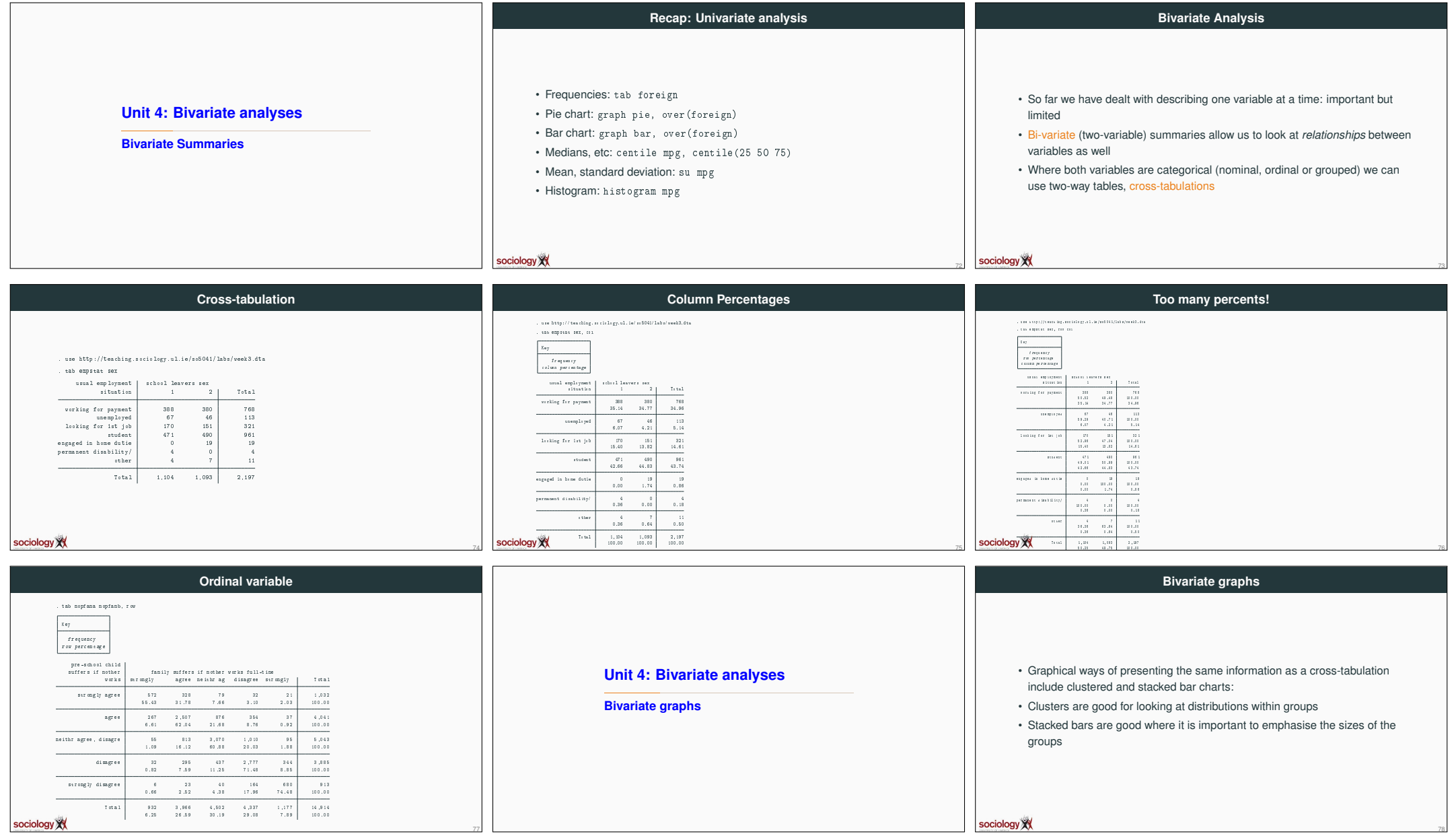

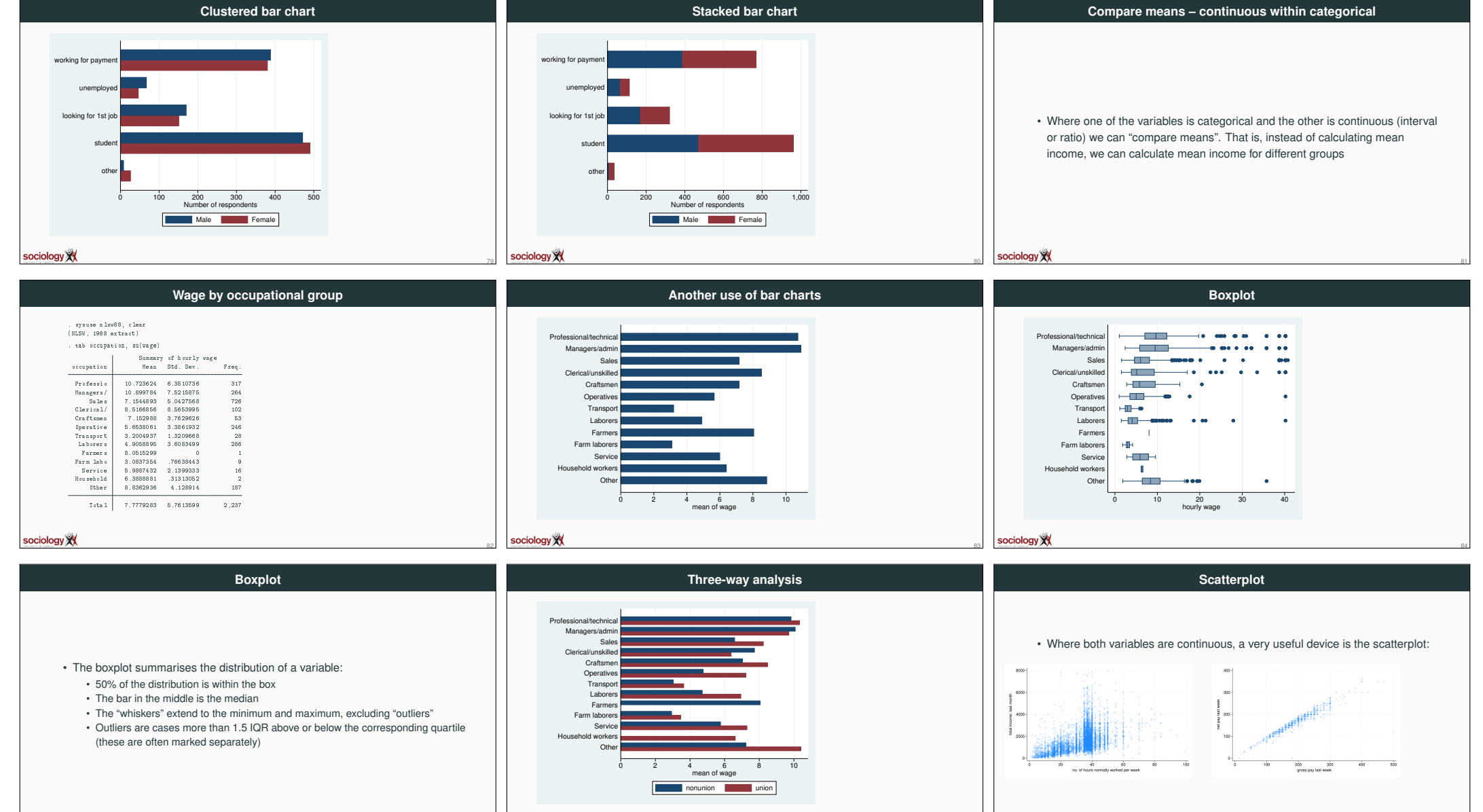

sociology XX

sociology XX

sociology XX

86

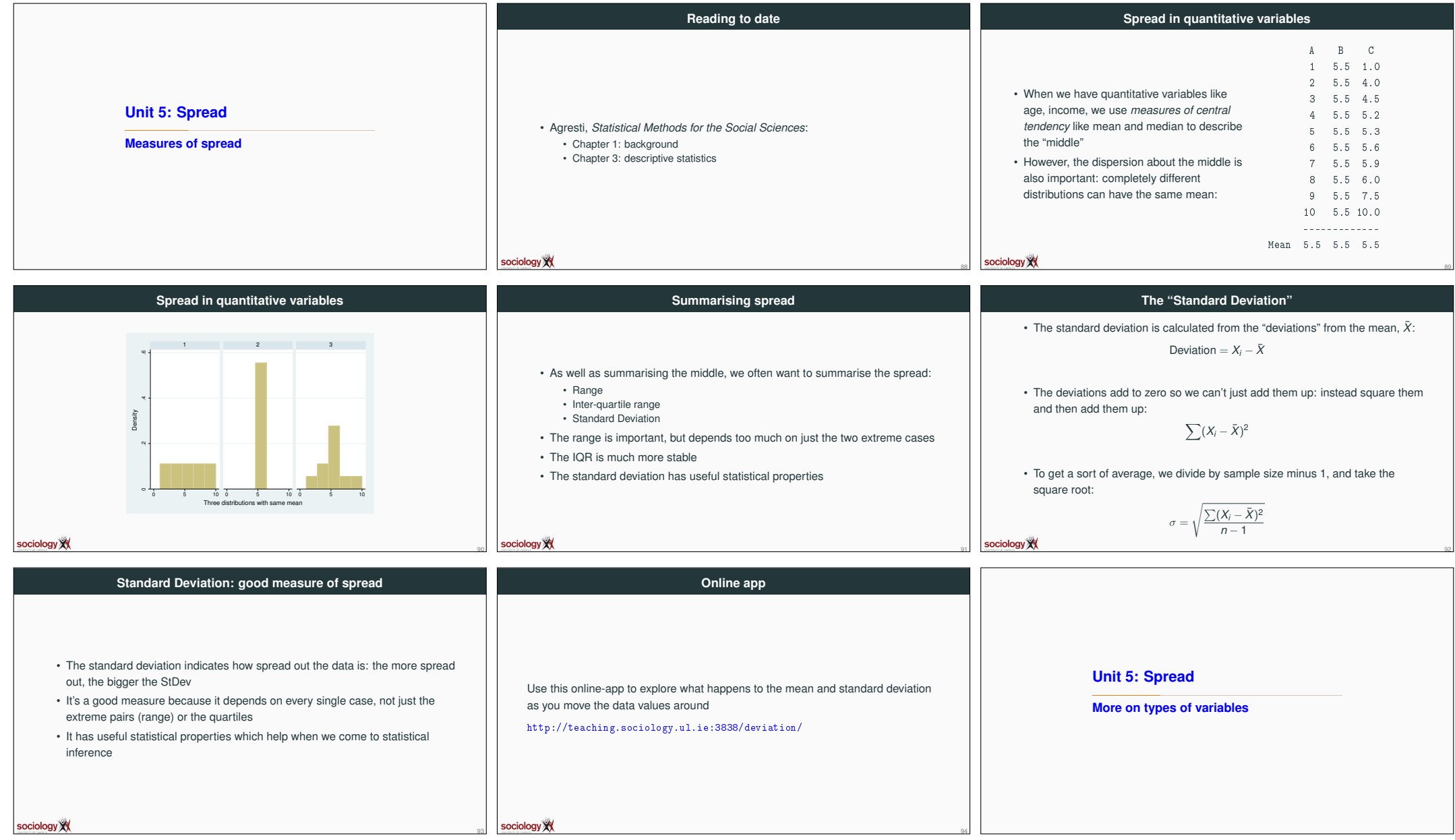

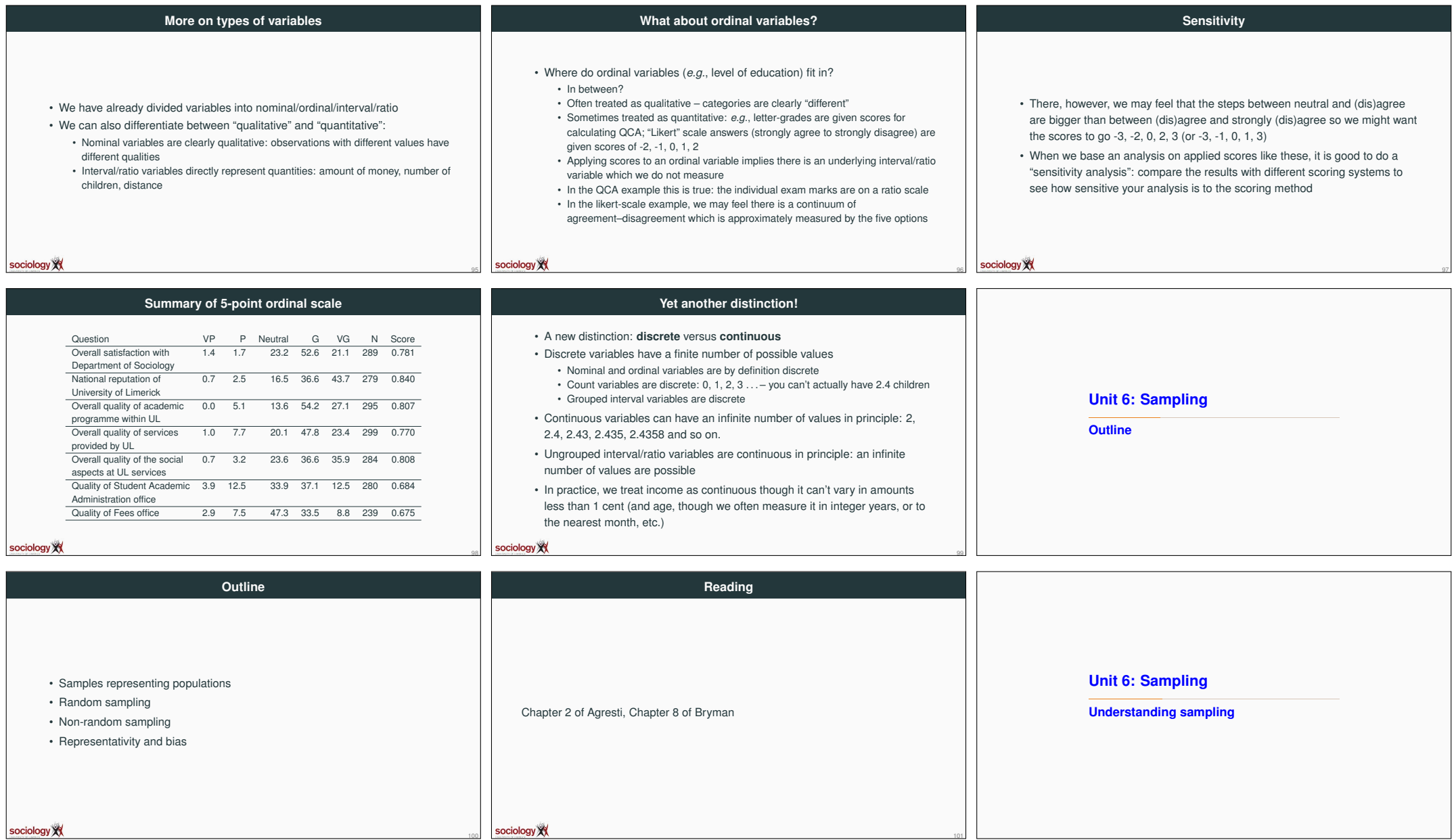

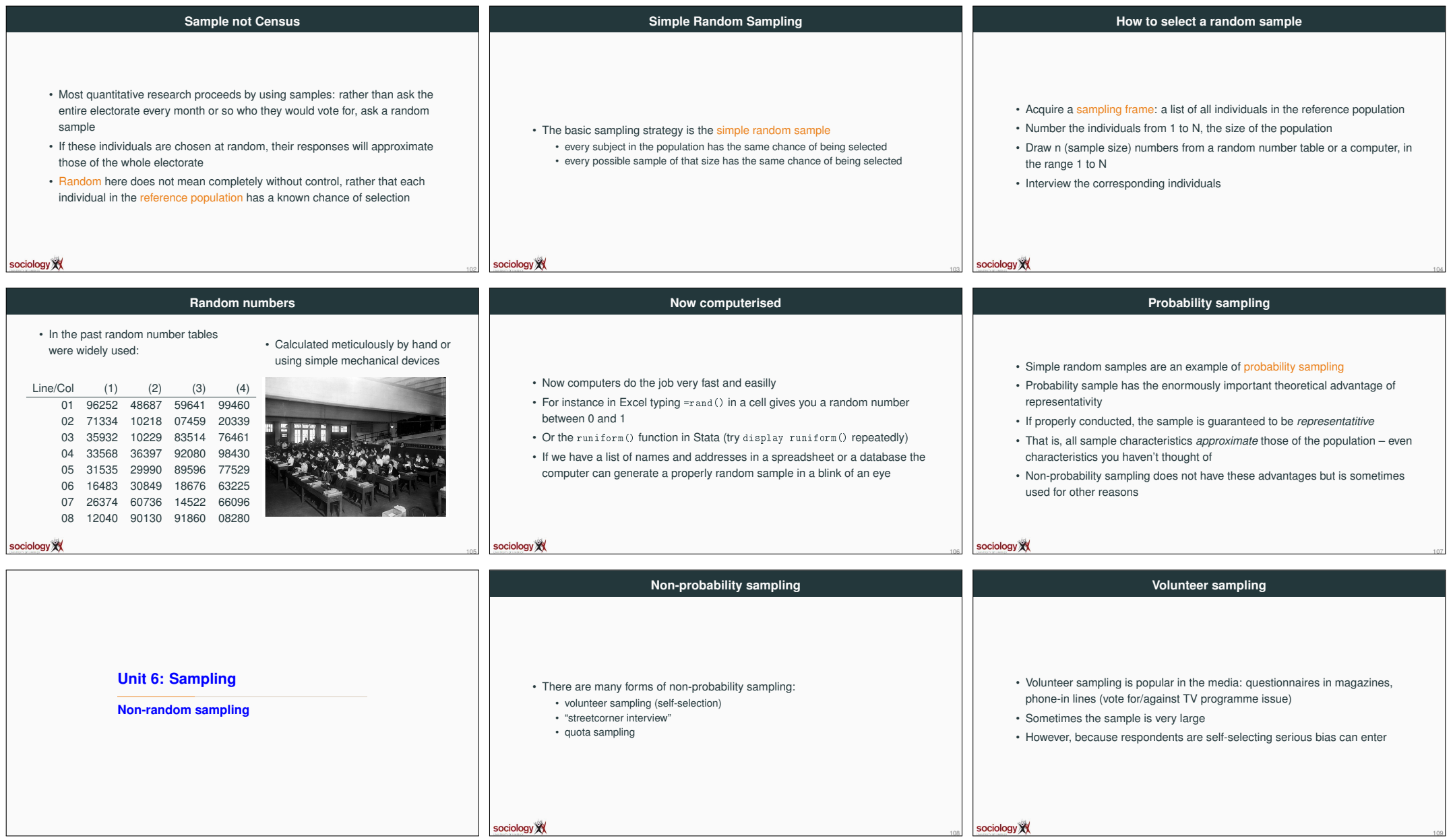

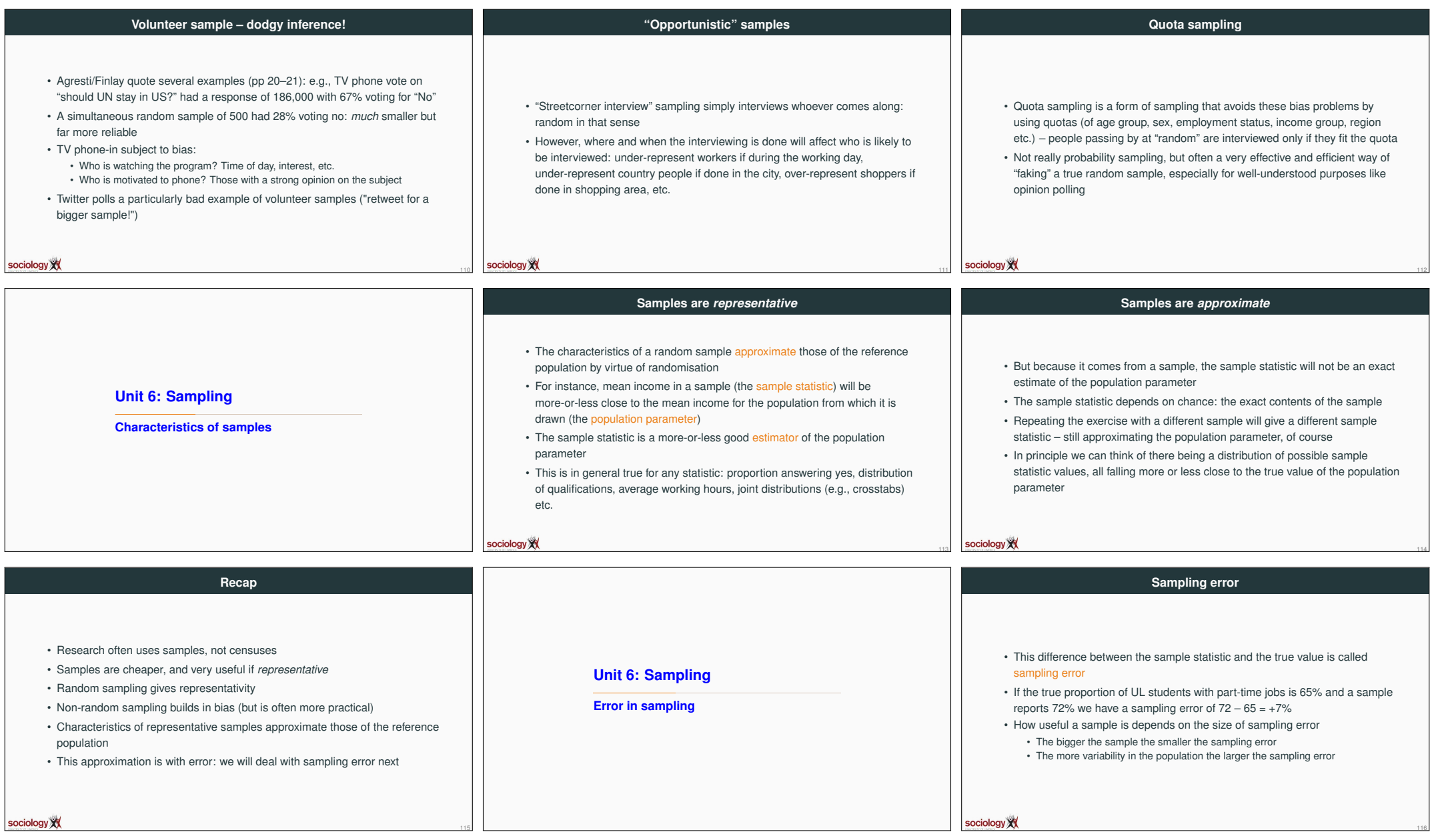

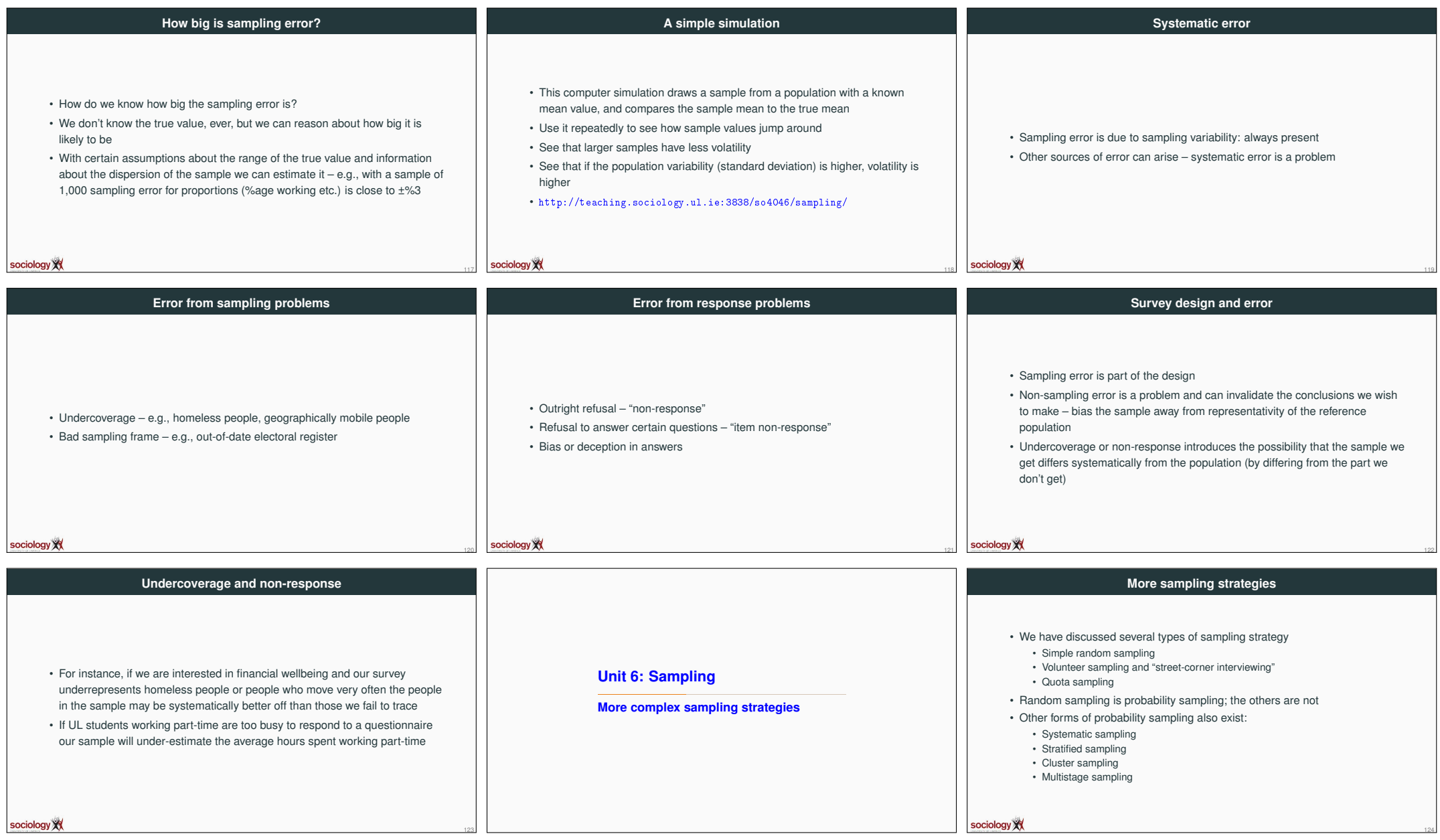

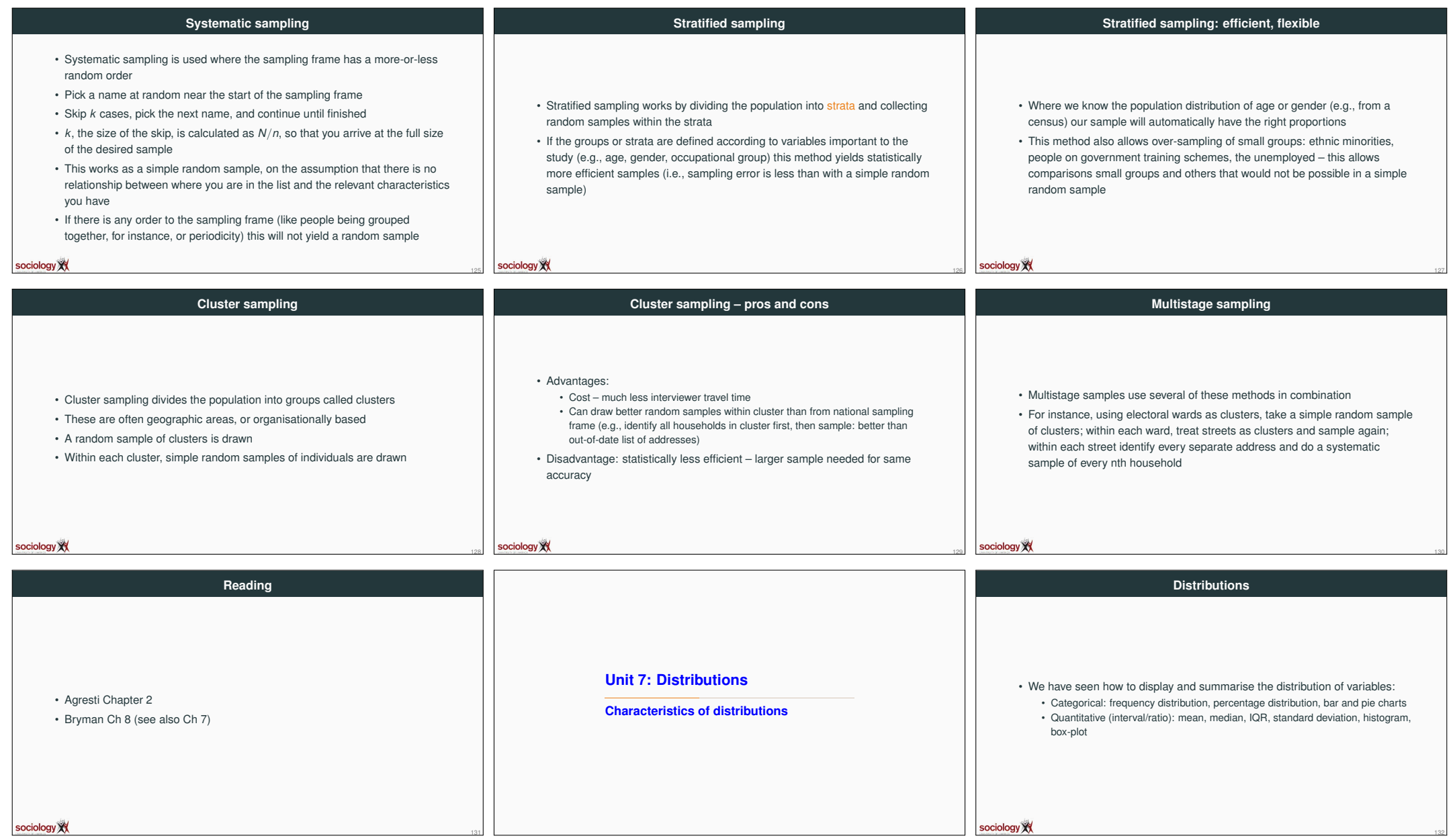

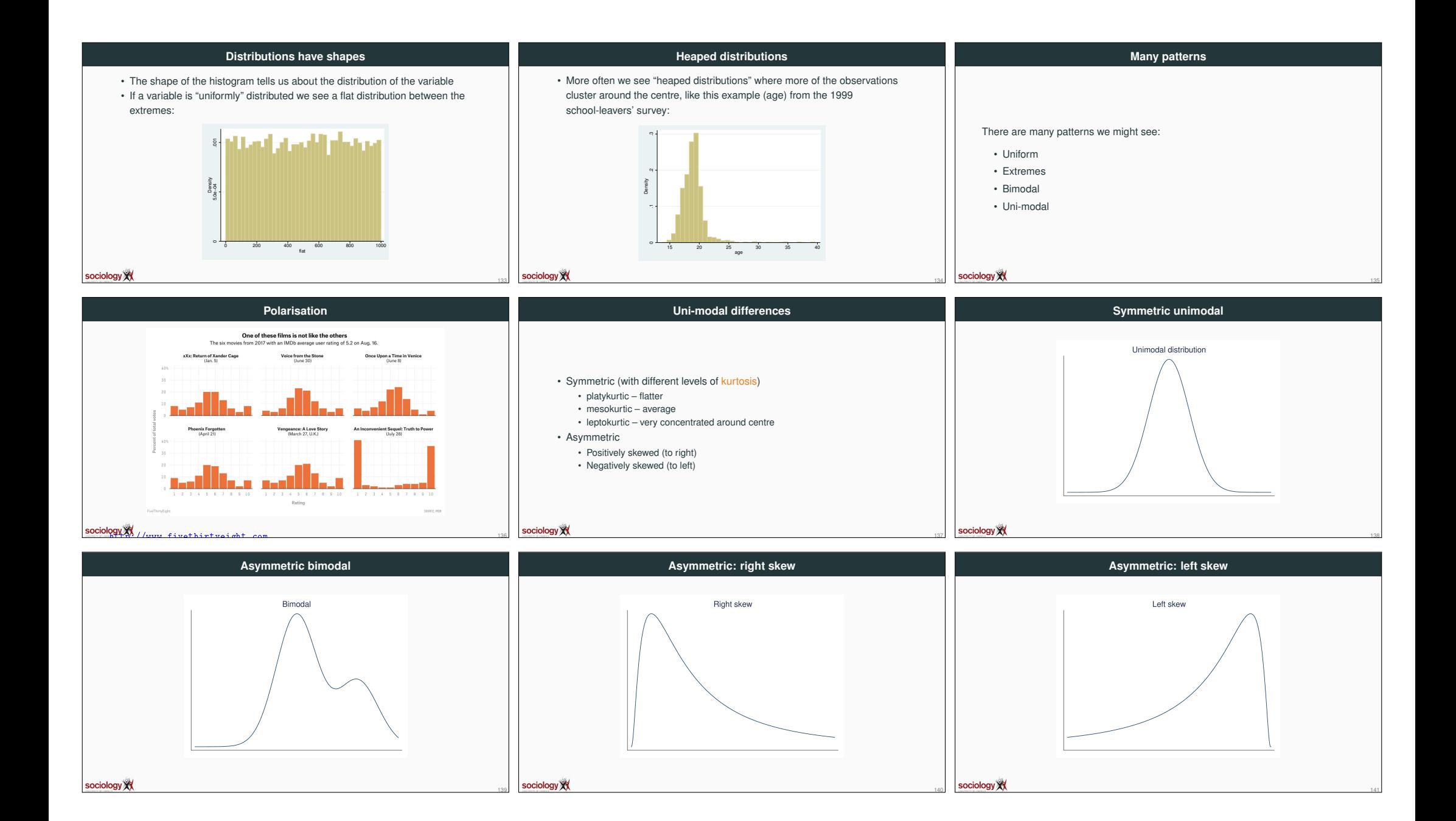

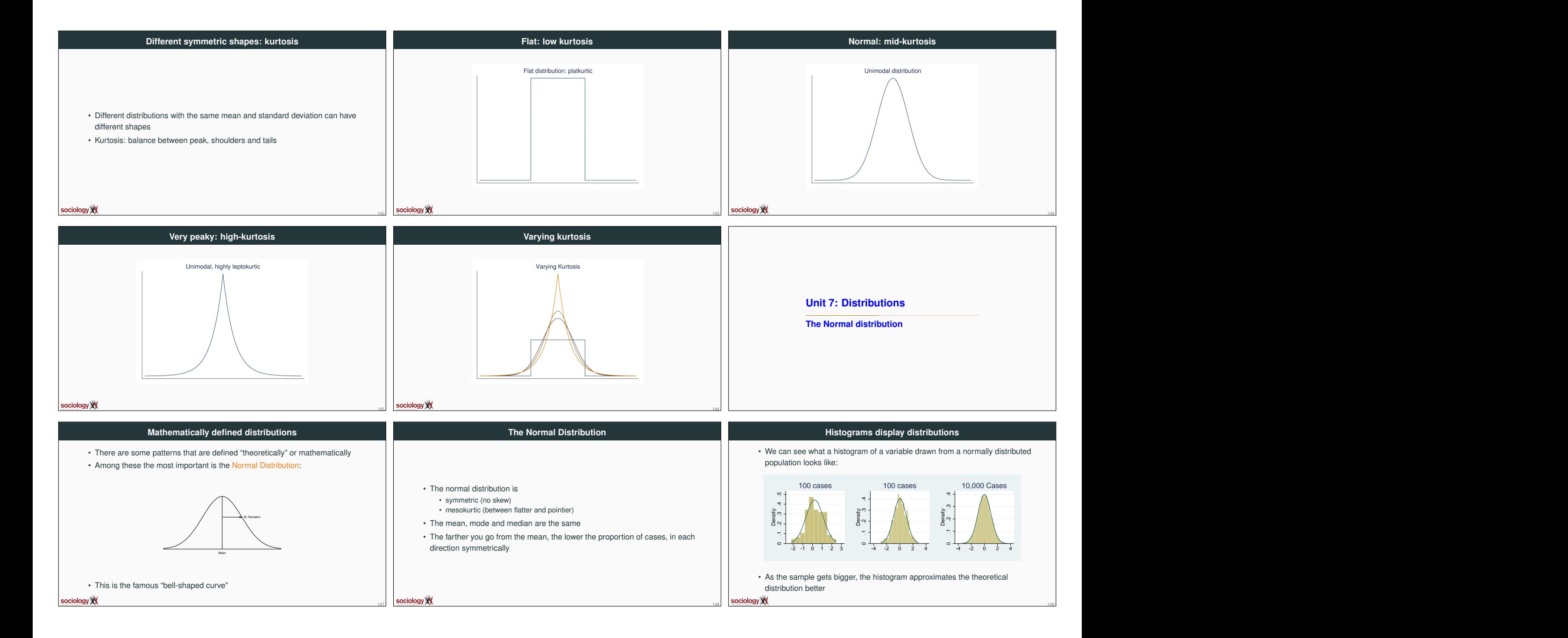

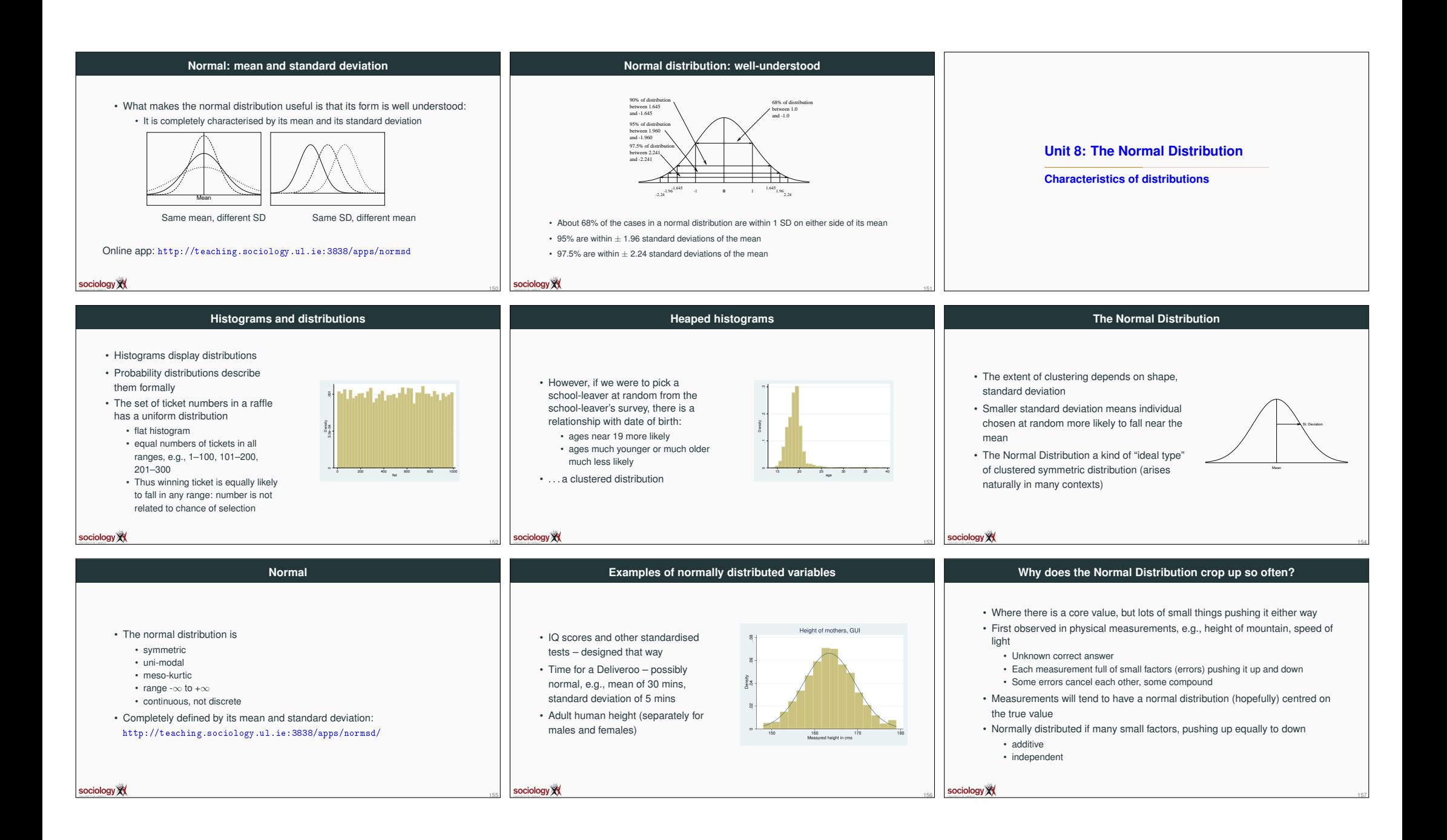

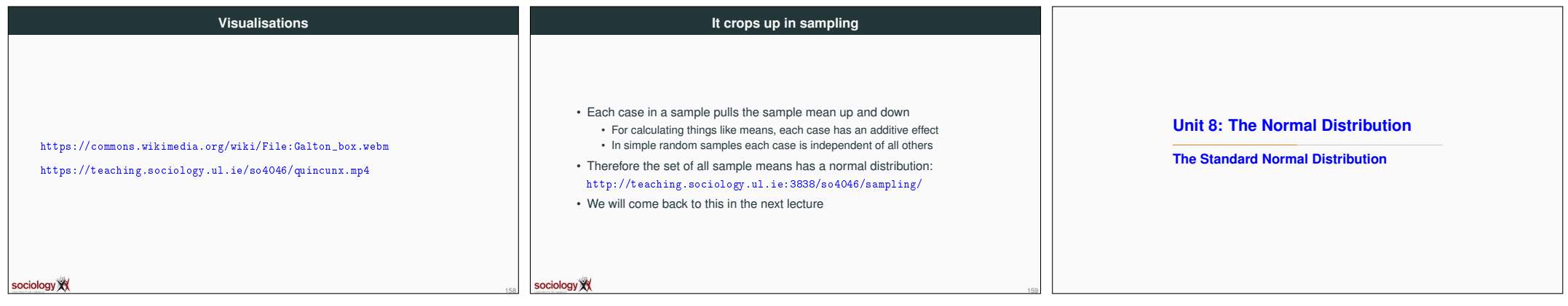

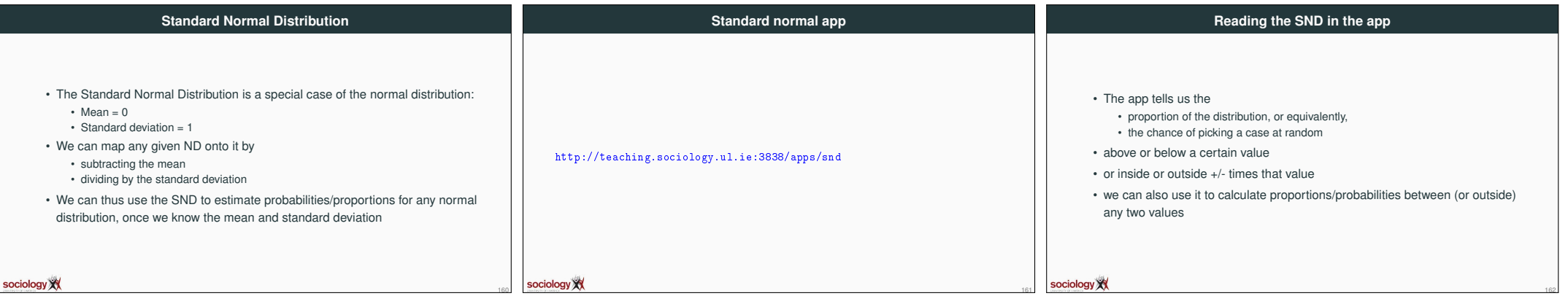

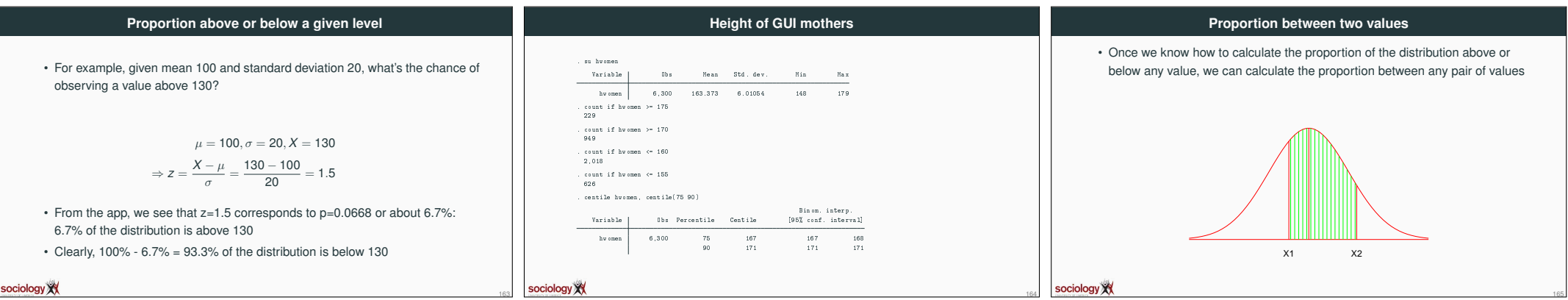

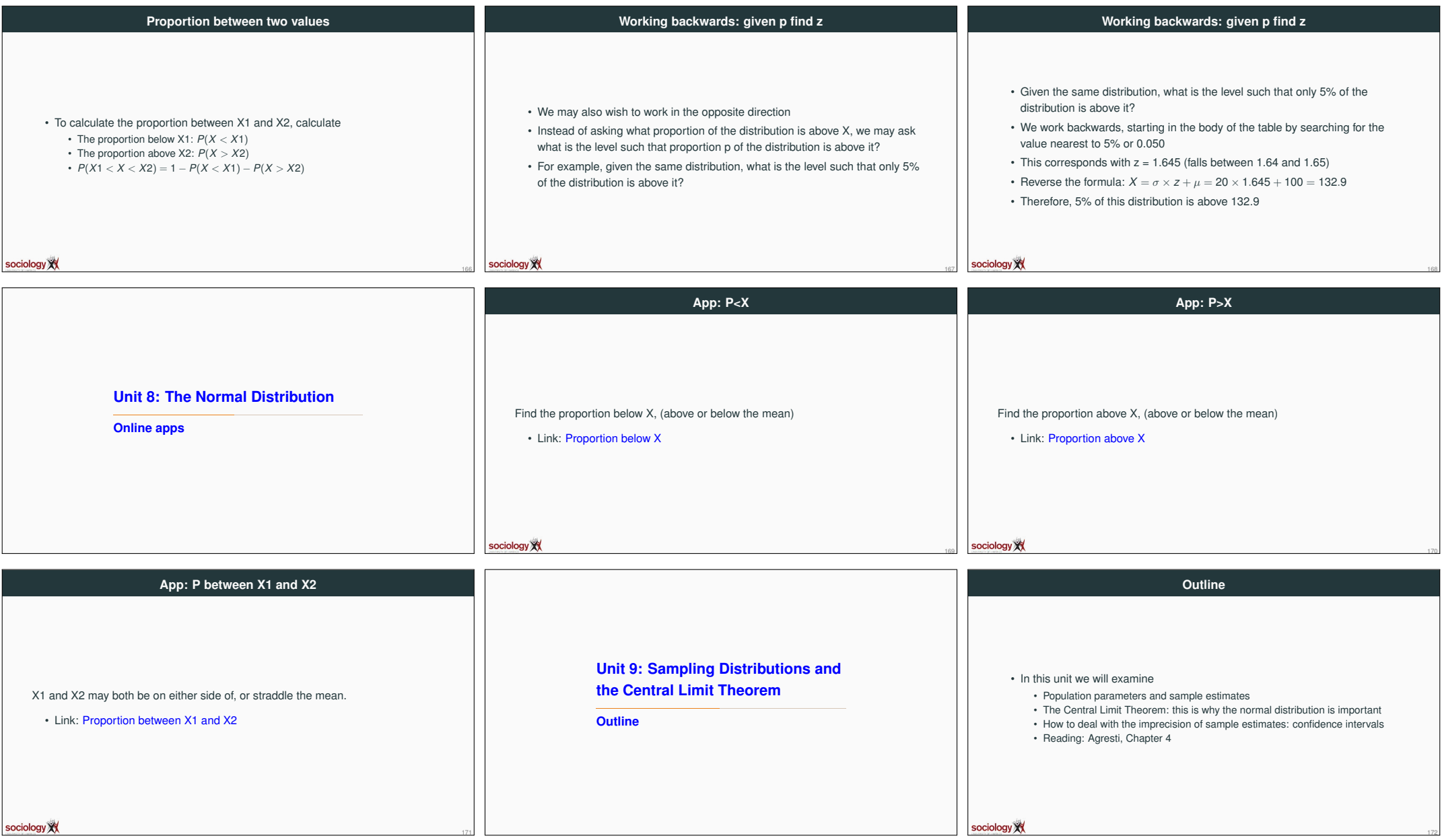

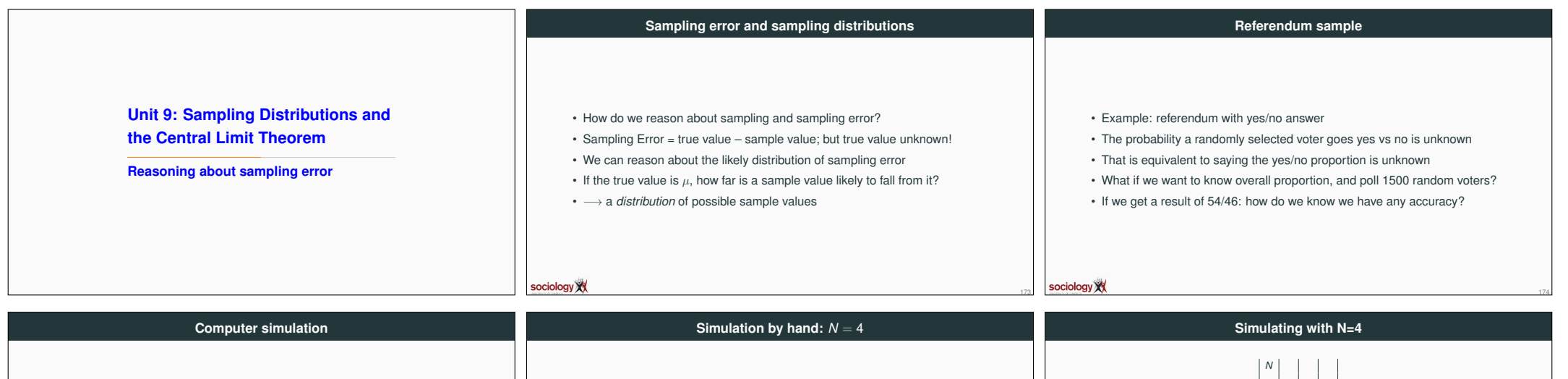

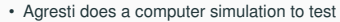

• Computer selects 1500 random numbers:  $0 - 0.5 \Rightarrow$  yes

• First run gets 51.6% yes, next 49.1%

sociology XX

 $\cdot$  They run it a million times, and make a histogram of the between 0.46 and 0.54, ie +- 4%

175

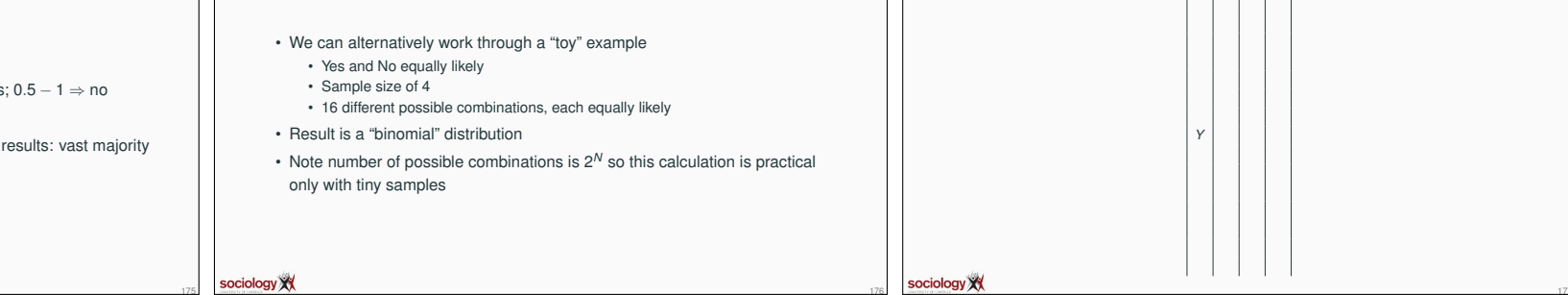

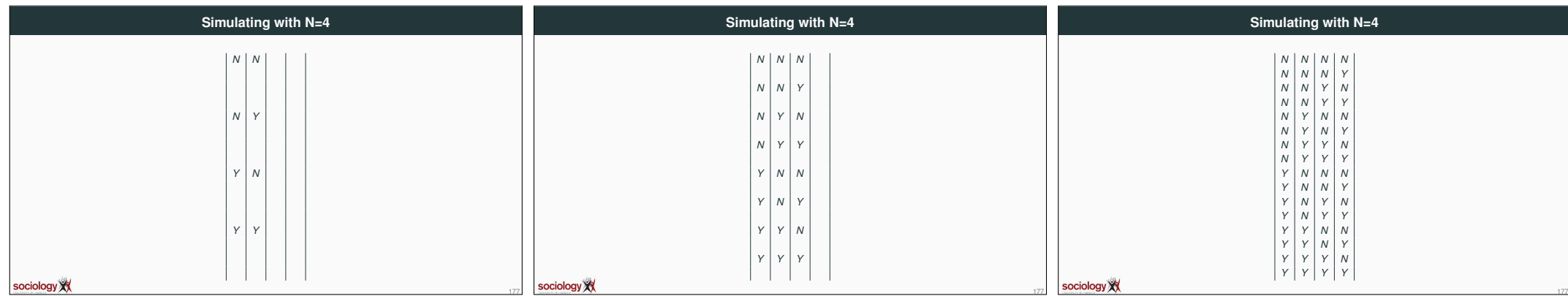

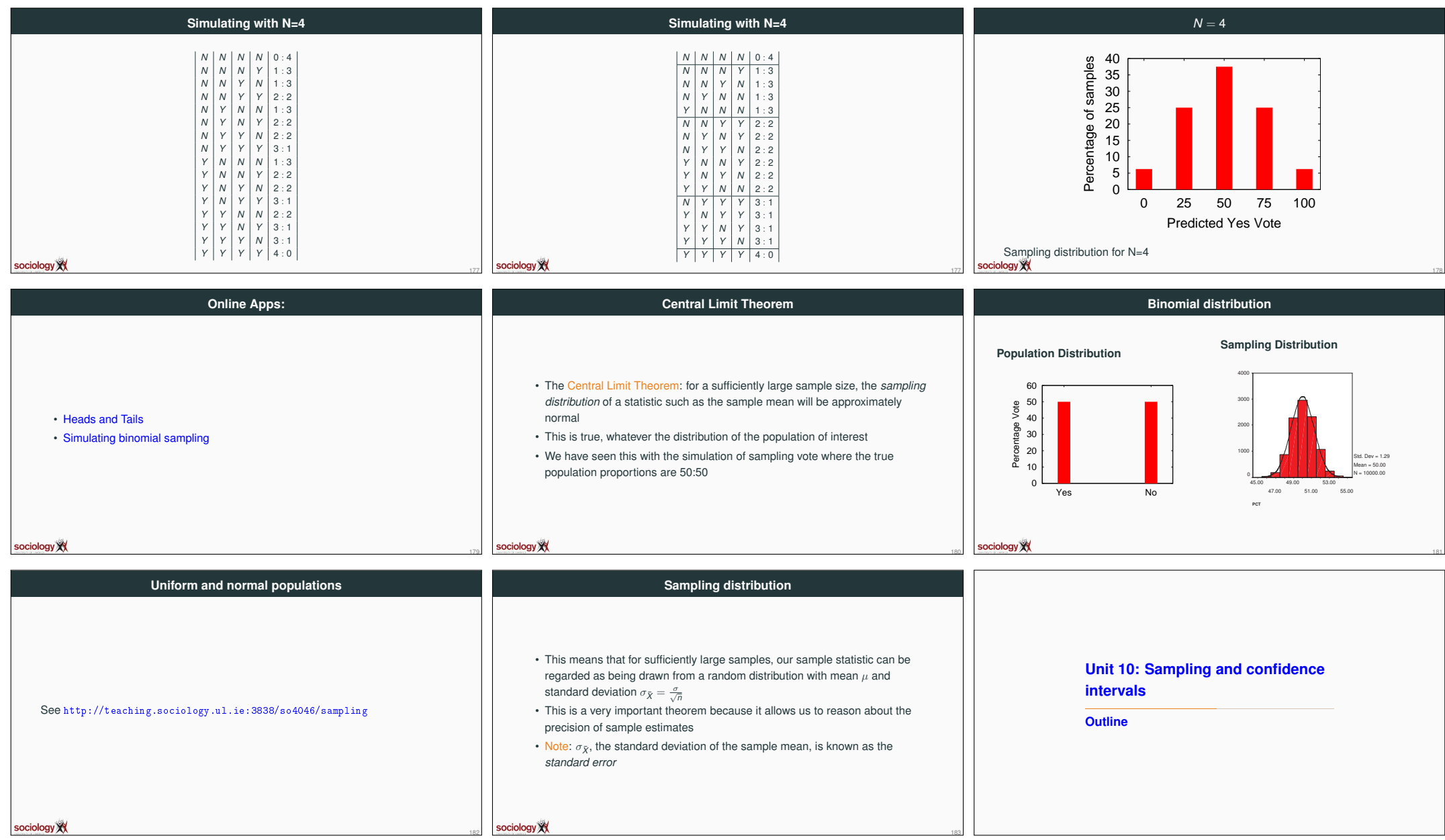

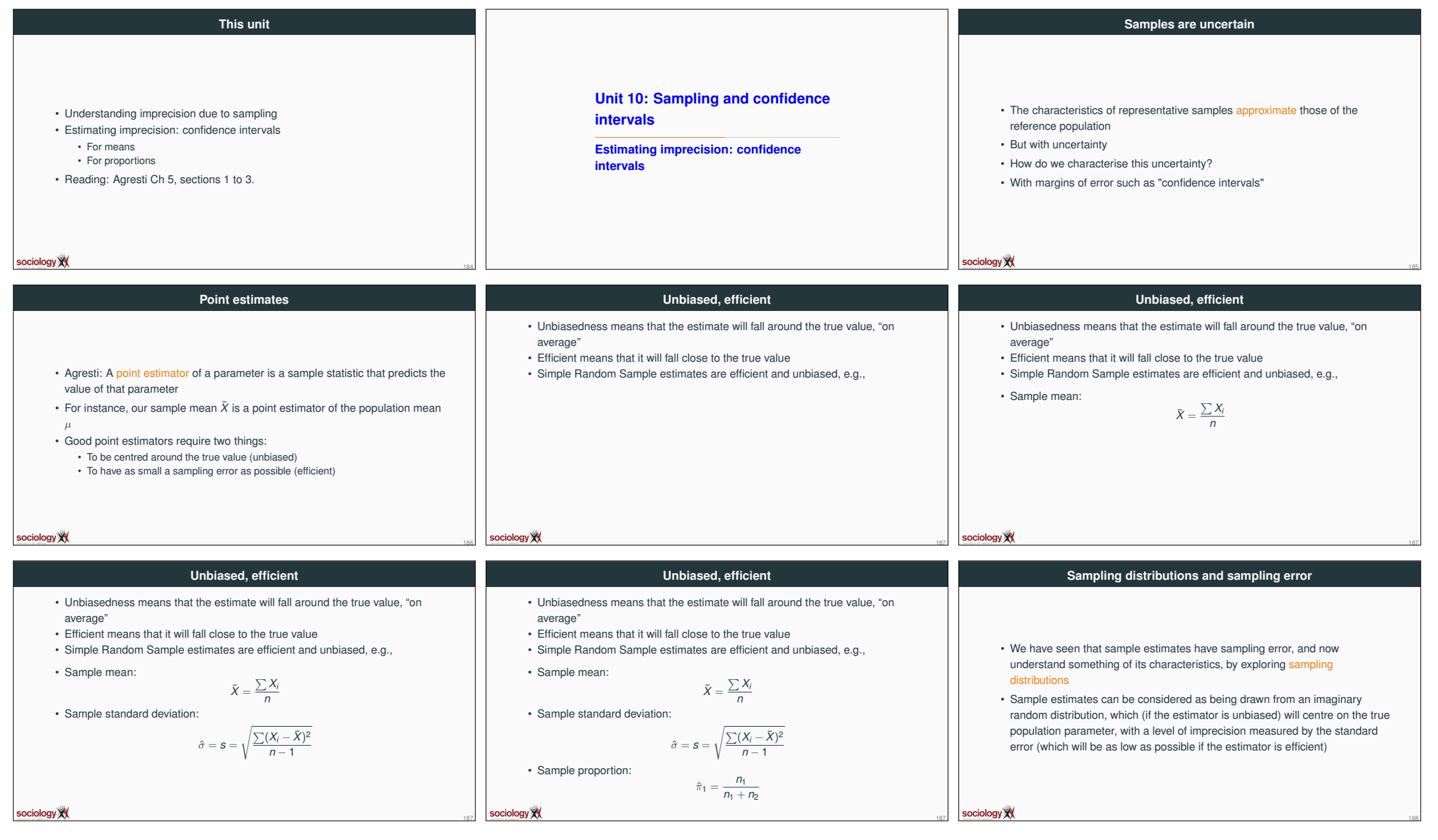

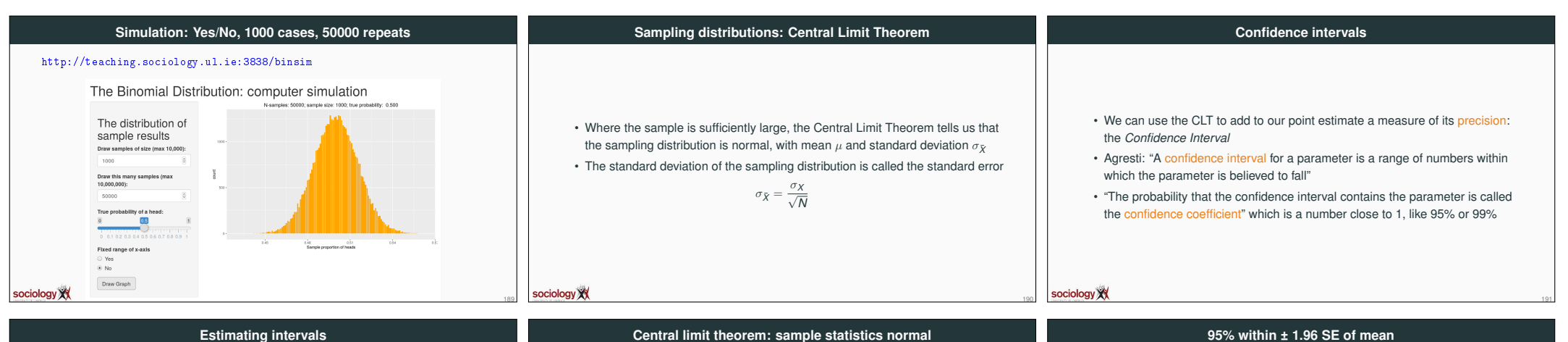

**Central limit theorem: sample statistics normal**

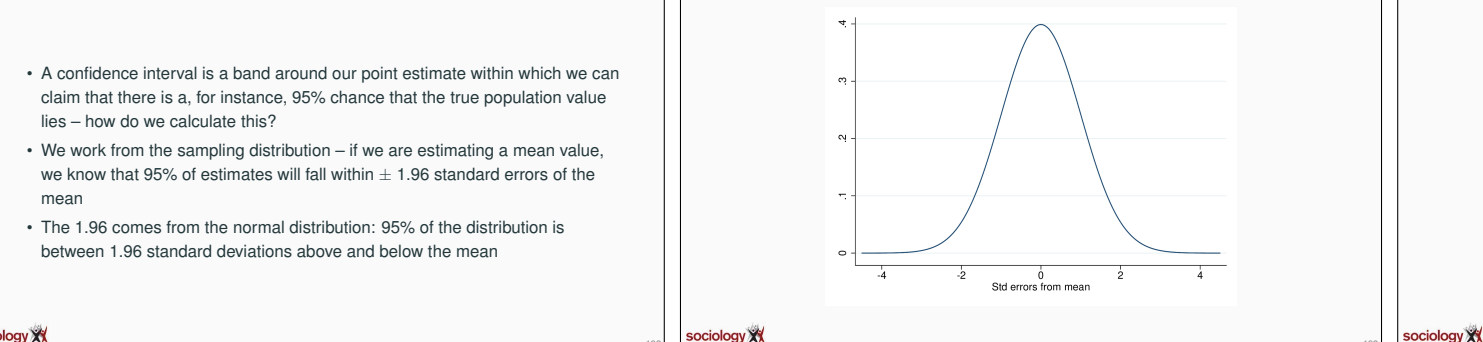

192

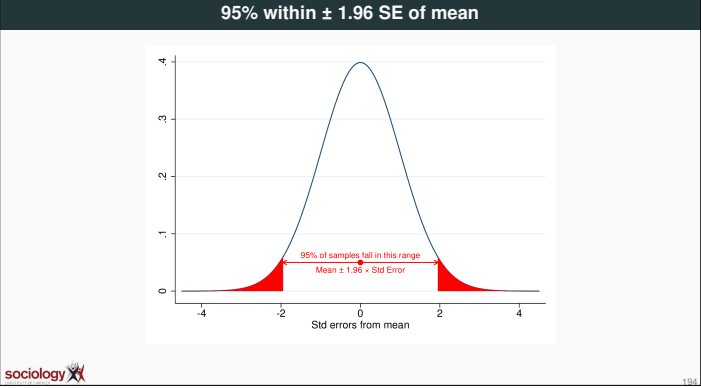

## sociology X

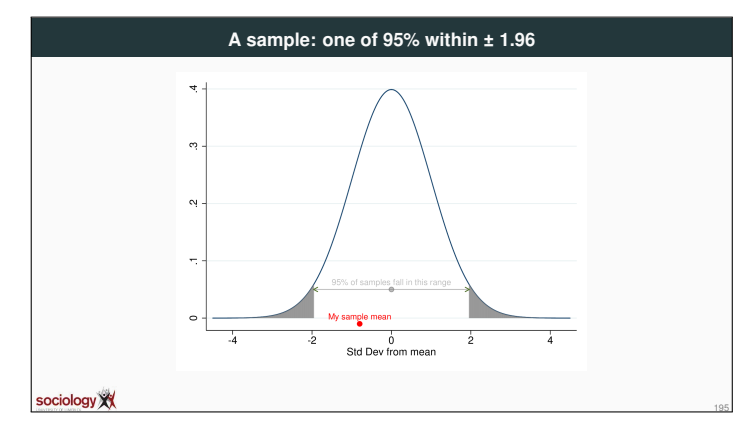

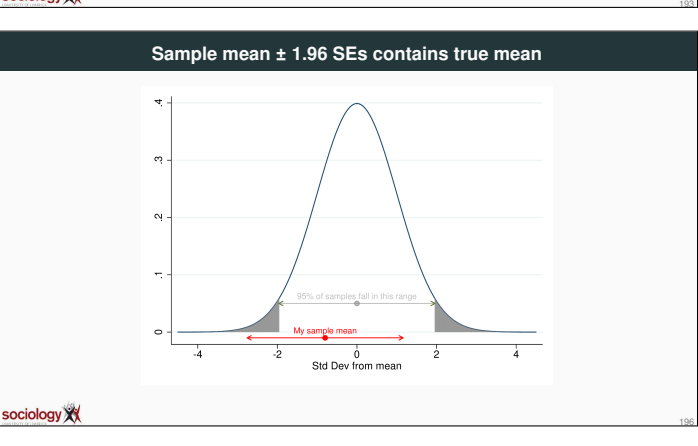

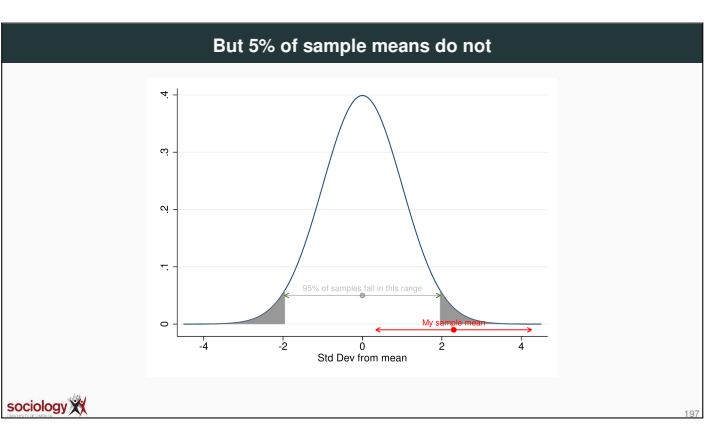

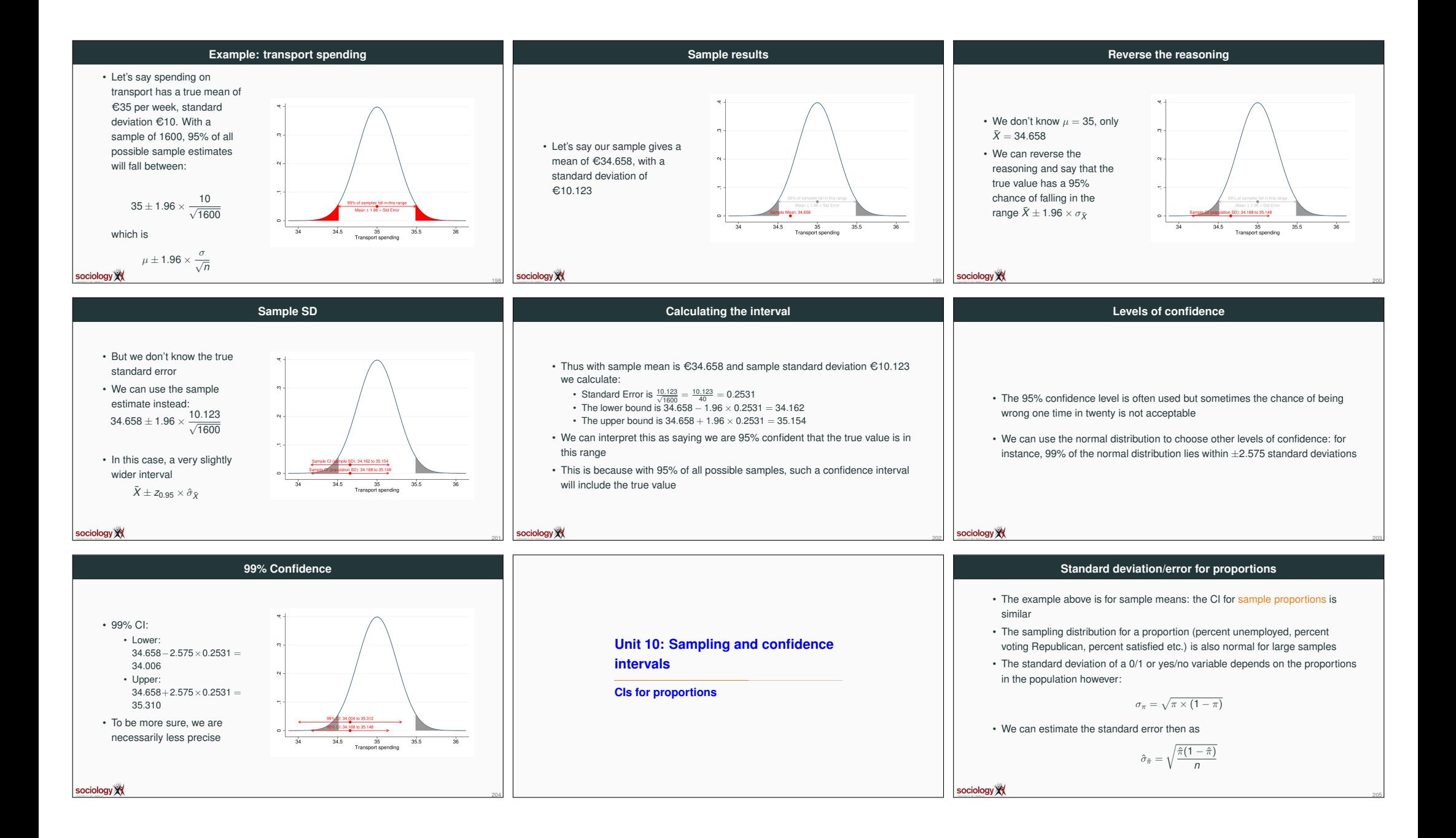

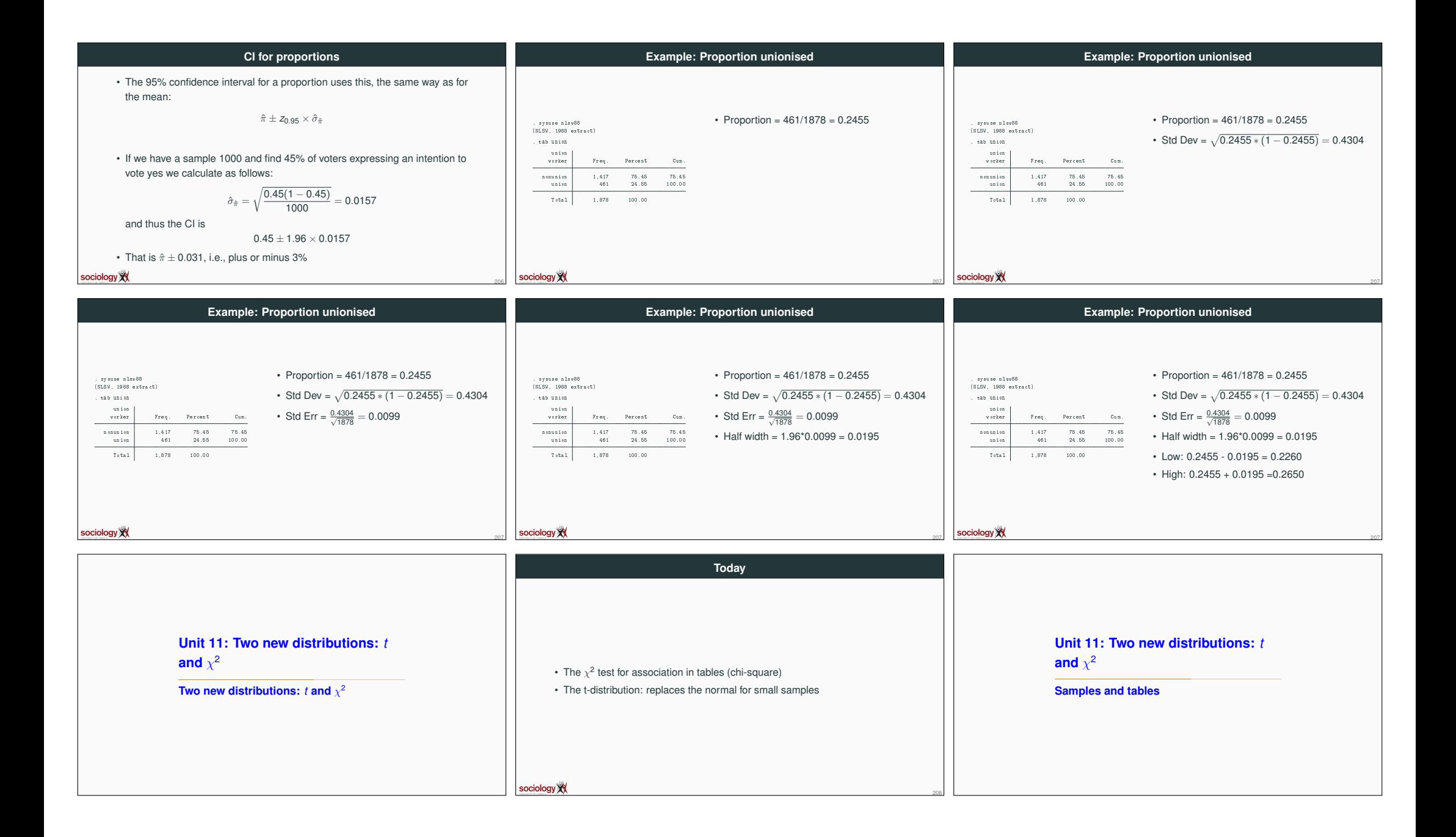

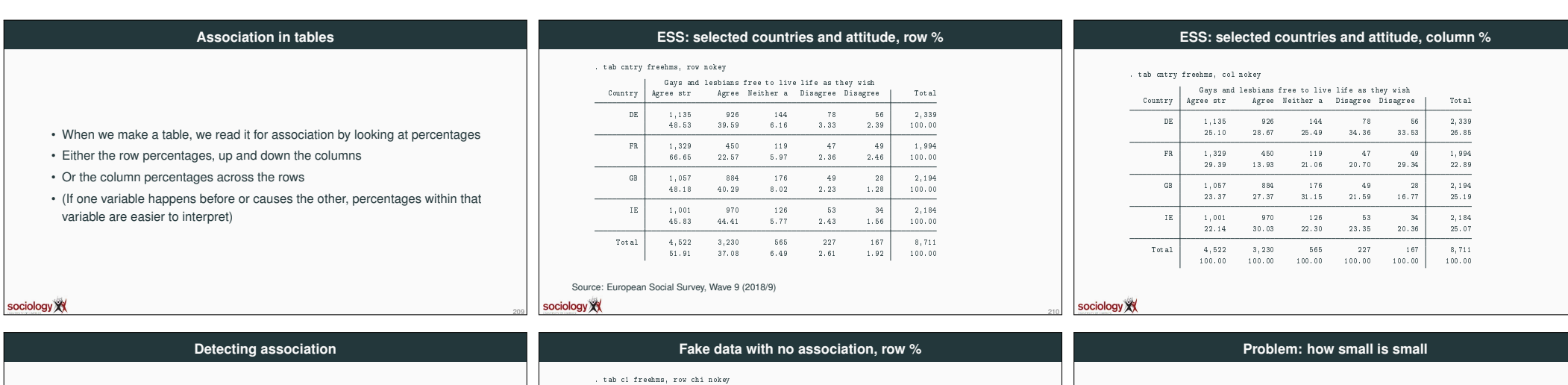

- If these percentages differ from each other (or from the row/col total percentages) we say there is association
- The distribution of one variable depends on the other value of the other
- But how big do differences need to be before we say it's a meaningful level of association?
- NB: A sample from a population with no association will have small percentage differences just by chance!

sociology XX

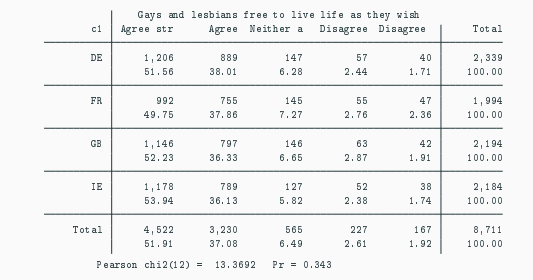

212

sociology XX

# • A table that logically cannot have a link between nationality and attitude has small percentage differences just by chance

211

214

- We need a rule to decide
	- how small is small enough to say there is no association? • how big is big enough to count as evidence of association?
- Answer: the  $\chi^2$  test (chi-square)

#### sociology

213

**Compare "observed" with "expected" The** χ 2 **test for independence in tables** • The  $\chi^2$  test for association in tables • Method: compare the real table ("observed") with hypothetical table under **Unit 11: Two new distributions:** *t* • Independence: no association between two variables independence ("expected") • pattern of row percentages the same in all rows and  $\chi^2$ • pattern of column percentages the same in all columns • Summarise the difference into a single figure  $(\chi^2$  statistic, chi-sq) • Even if independence holds in the population, sampling variability leads to The  $\chi^2$  test • Compare  $\chi^2$  statistic with known distribution differences in percentages • . . . What is the probability of getting a sample statistic "at least this big" by • How big can the differences be before we can be convinced that there is really simple sampling variability *if independence holds in the population*? association in the population? sociology XX sociology XX 215 216

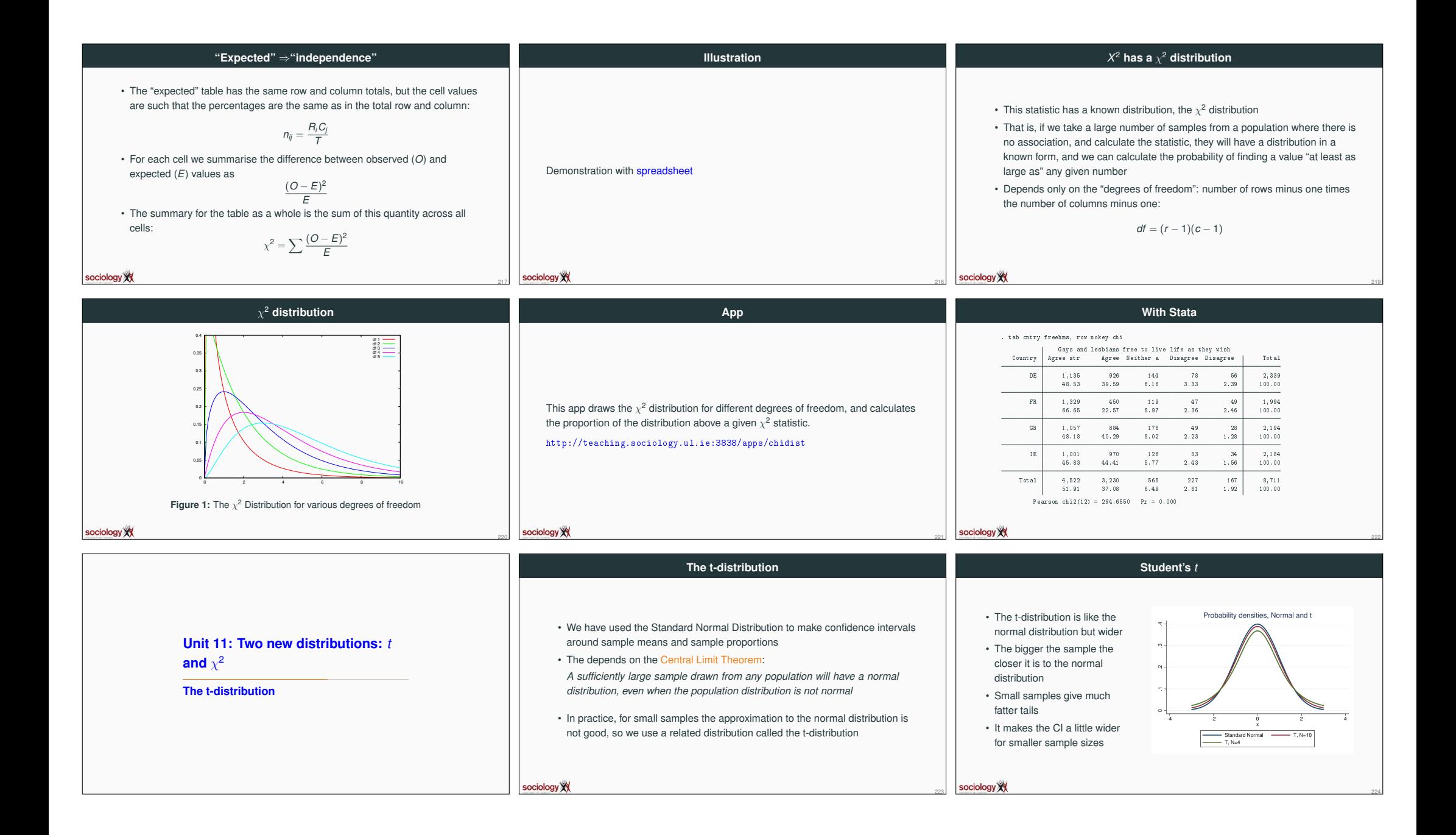

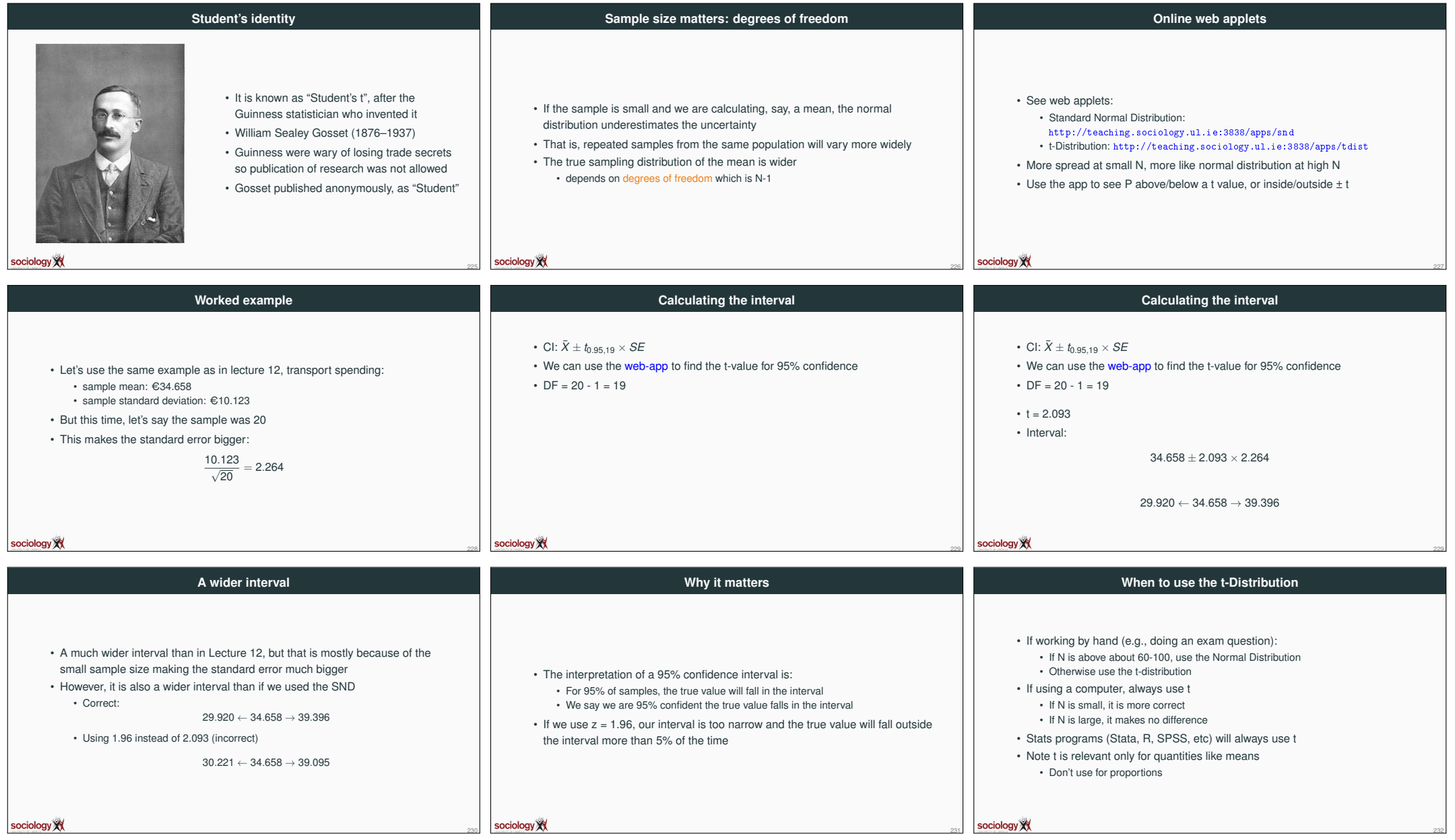

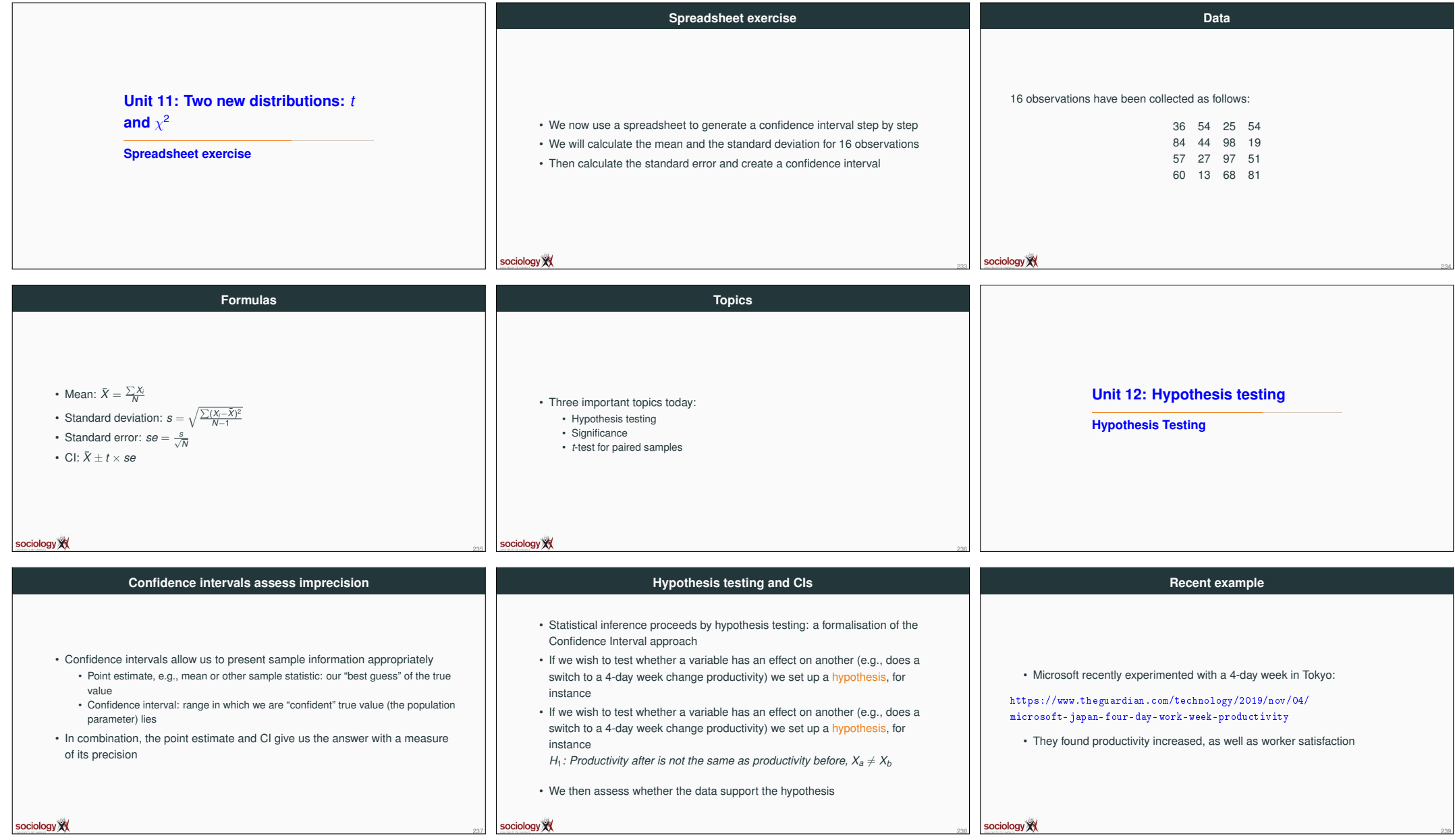

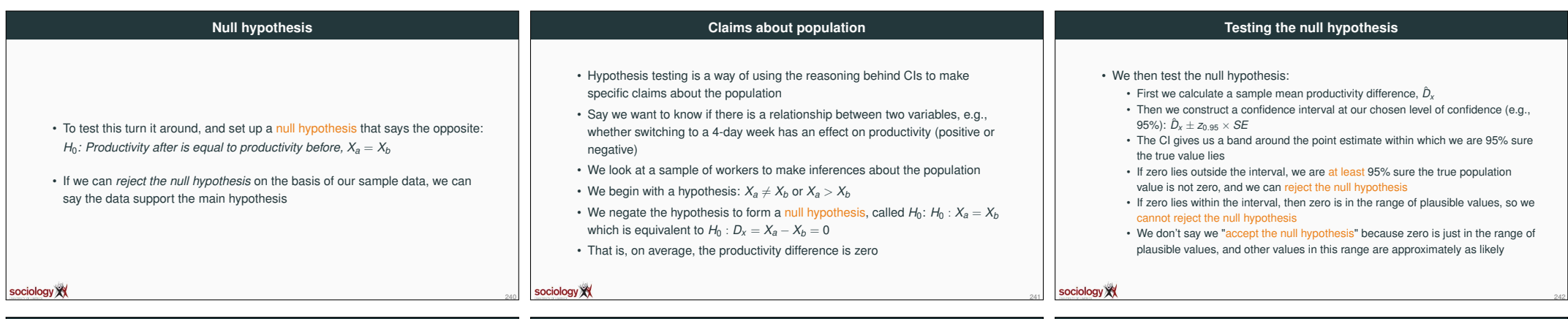

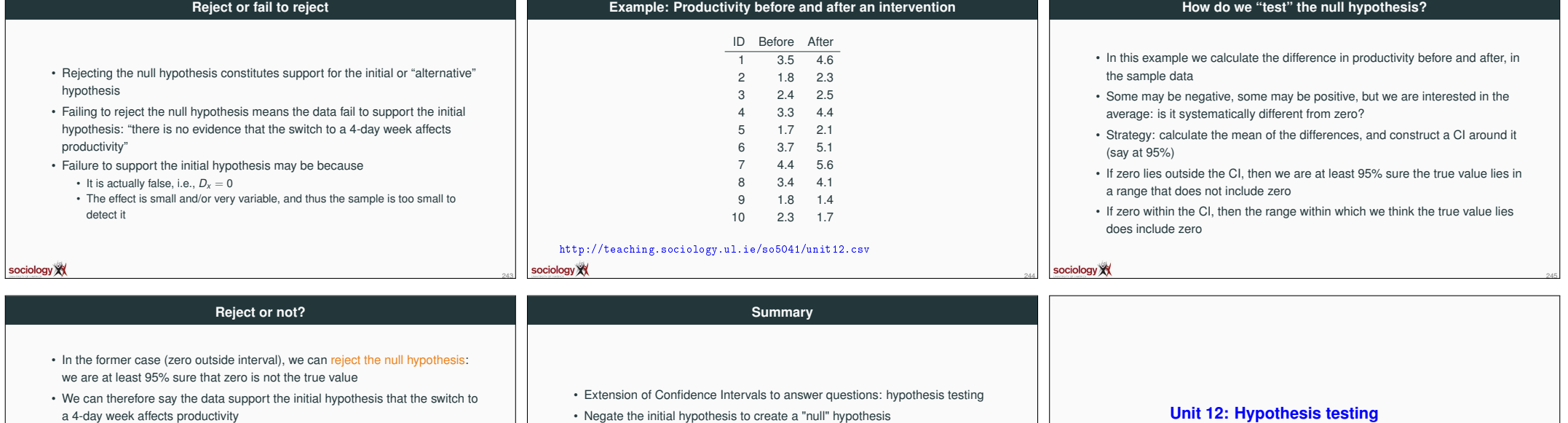

- In the latter case (interval contains zero), we cannot reject the null hypothesis: zero is in the range where we feel the true value lies
- In this case there is no evidence in the sample data of an effect of the 4-day week on productivity
- This is not the same as evidence of no effect!

sociology XX

• That zero lies within the CI is not the same as zero being the true value!

- Negate the initial hypothesis to create a "null" hypothesis
- Look at the data: would it be likely if the null hypothesis were true?
- Make a CI around the sample statistic: does it include the null value?
- If no, the null is unlikely to be true: reject, support initial hypothesis
- If yes, the null may be true: fail to reject, fail to support initial hypothesis

247

**Statistical significance**

sociology XX

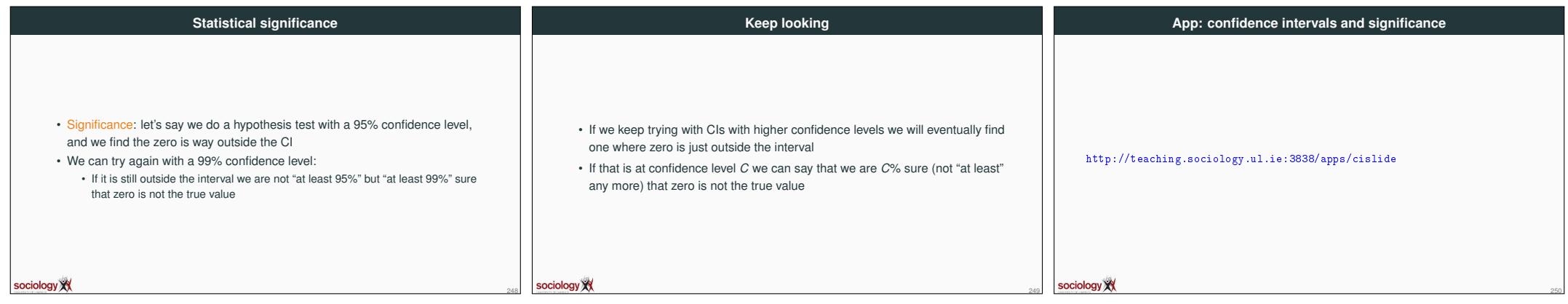

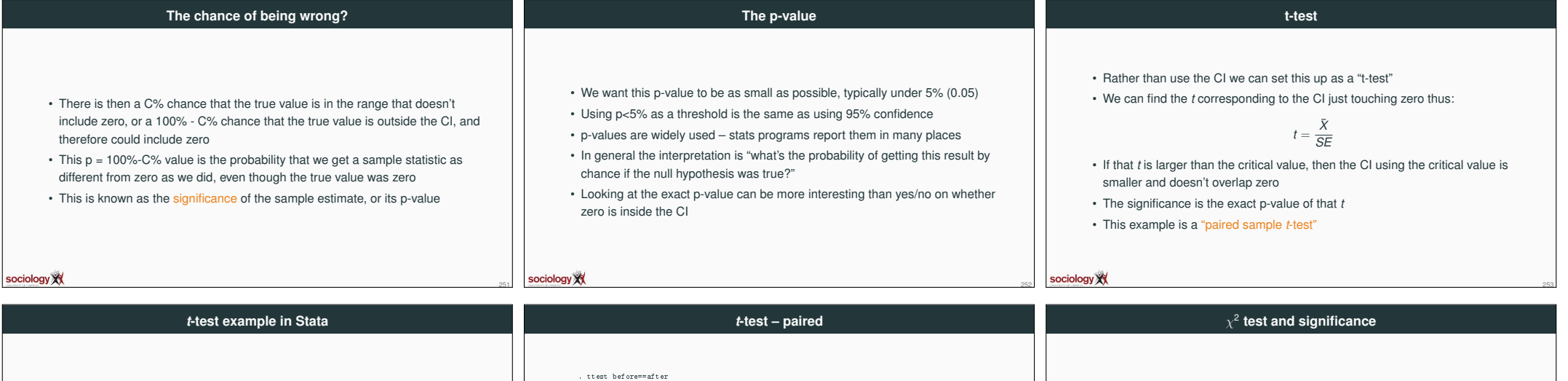

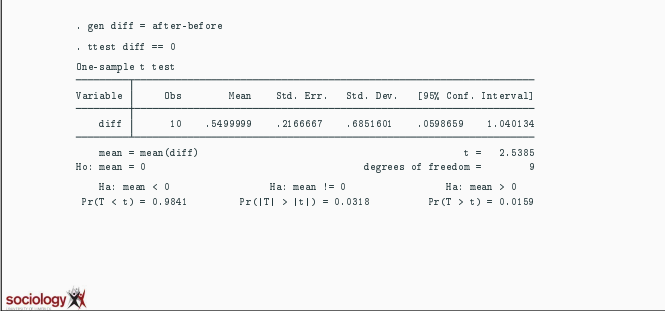

sociology XX

Paired t test

 $\begin{array}{c|c} \texttt{before} & 10 \\ \texttt{after} & 10 \end{array}$ 

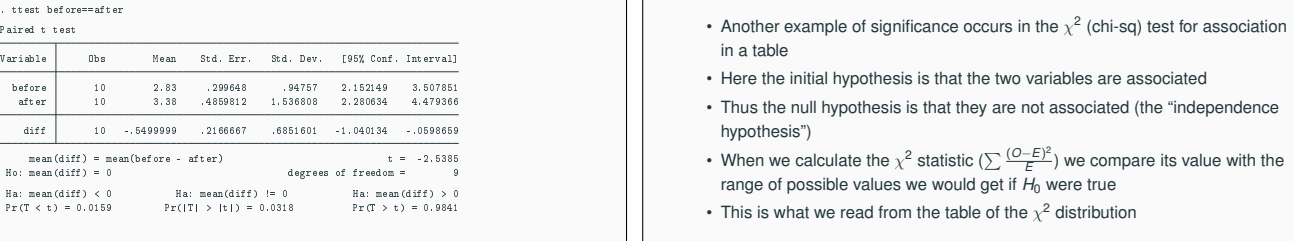

sociology XX

256

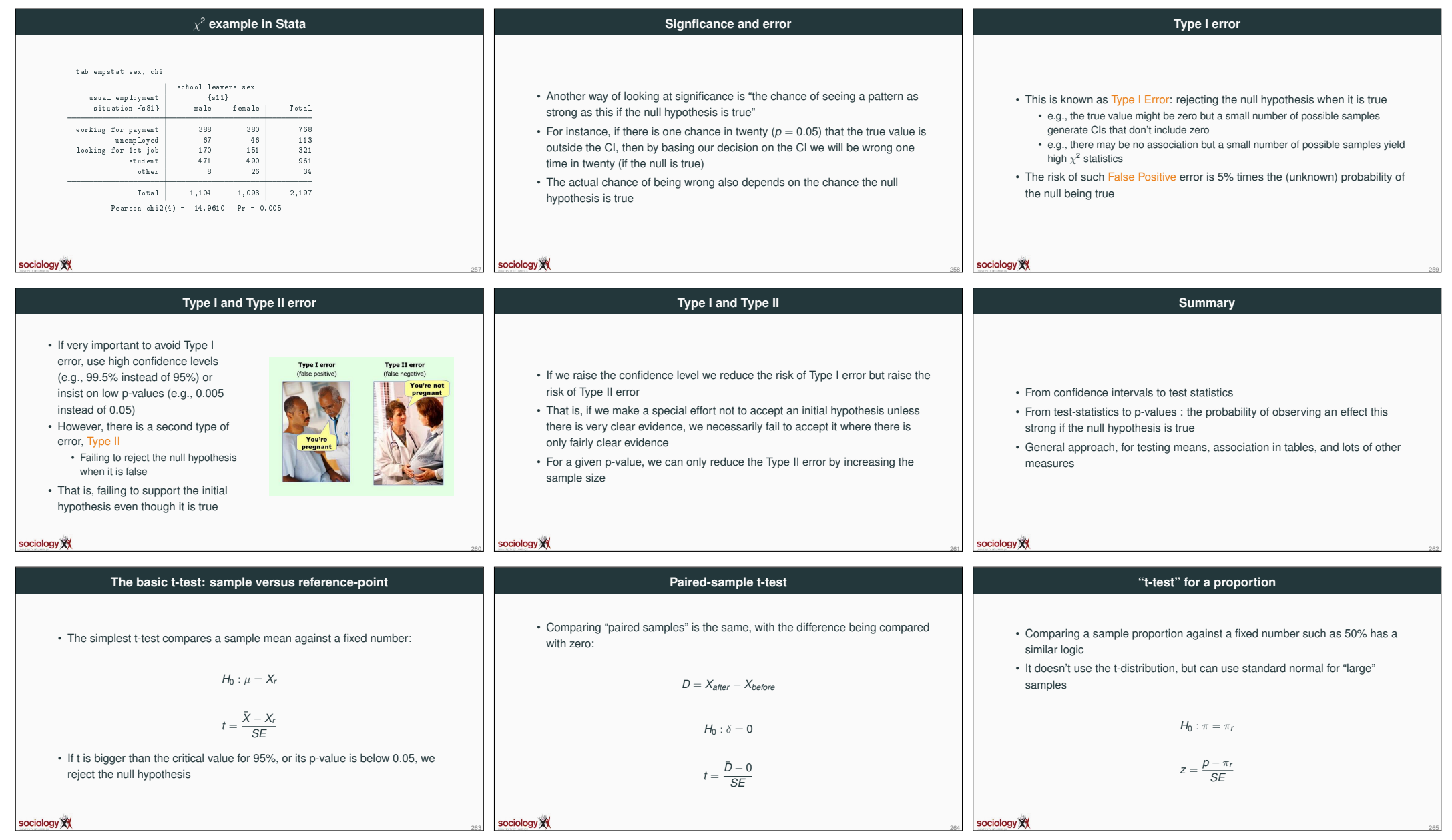

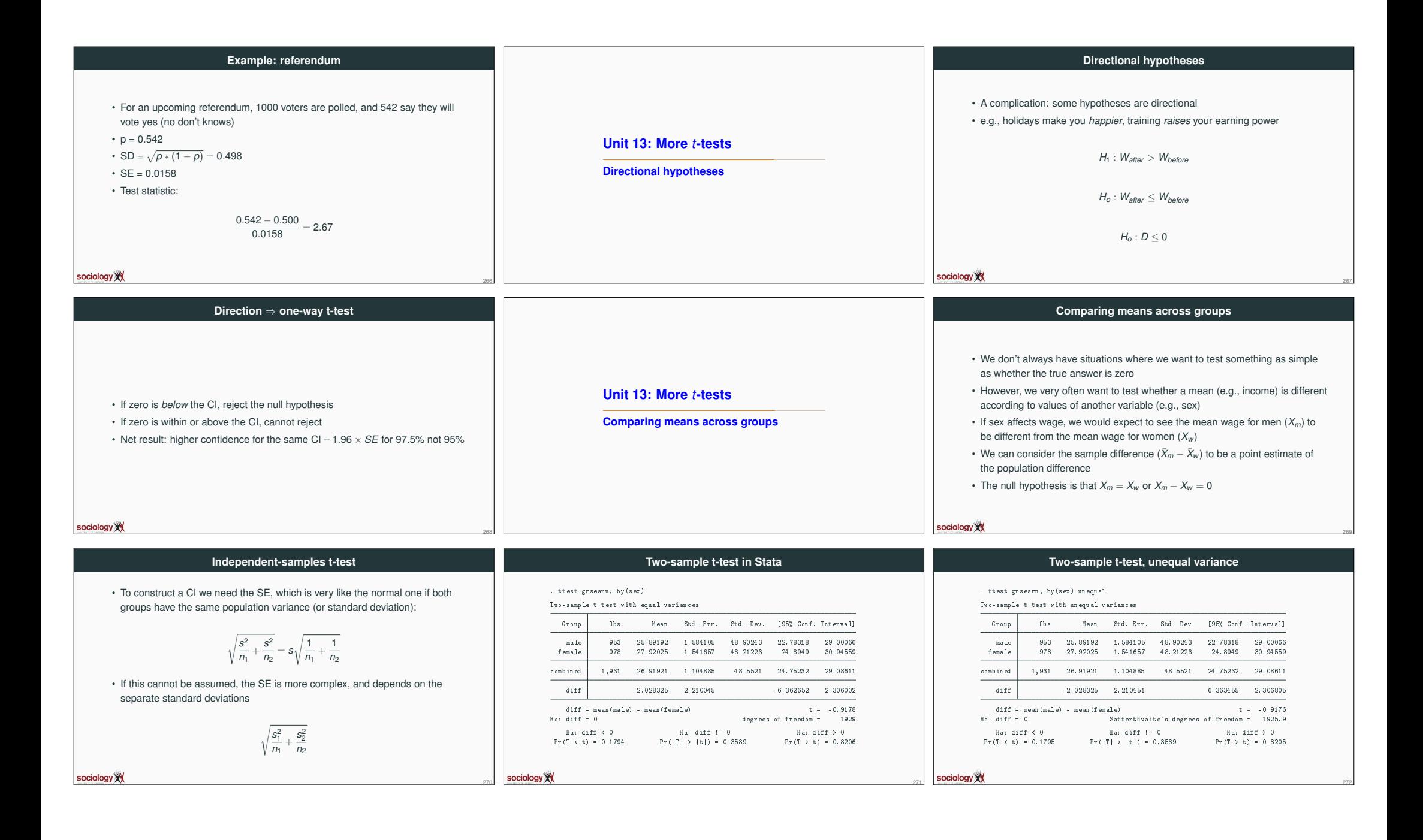

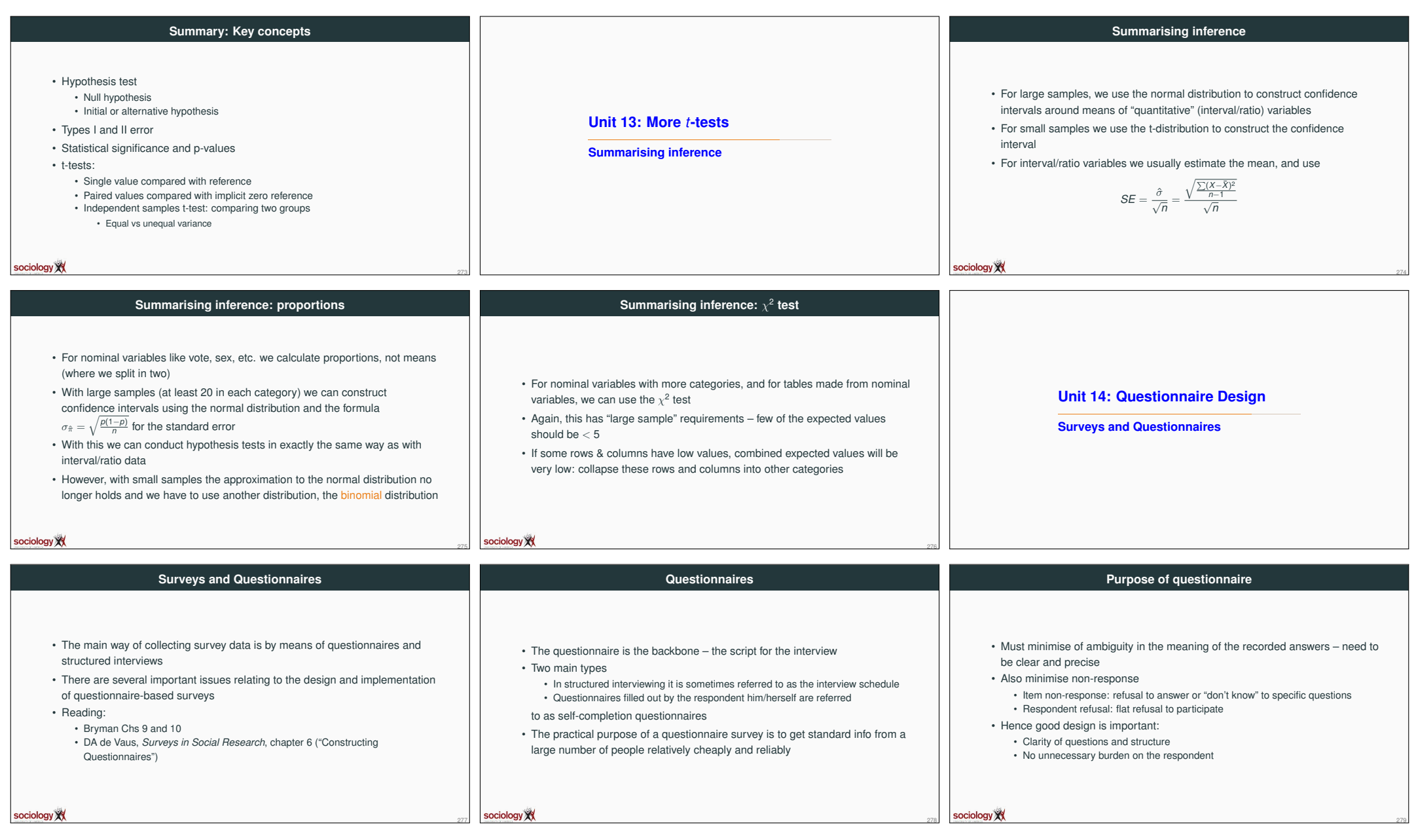

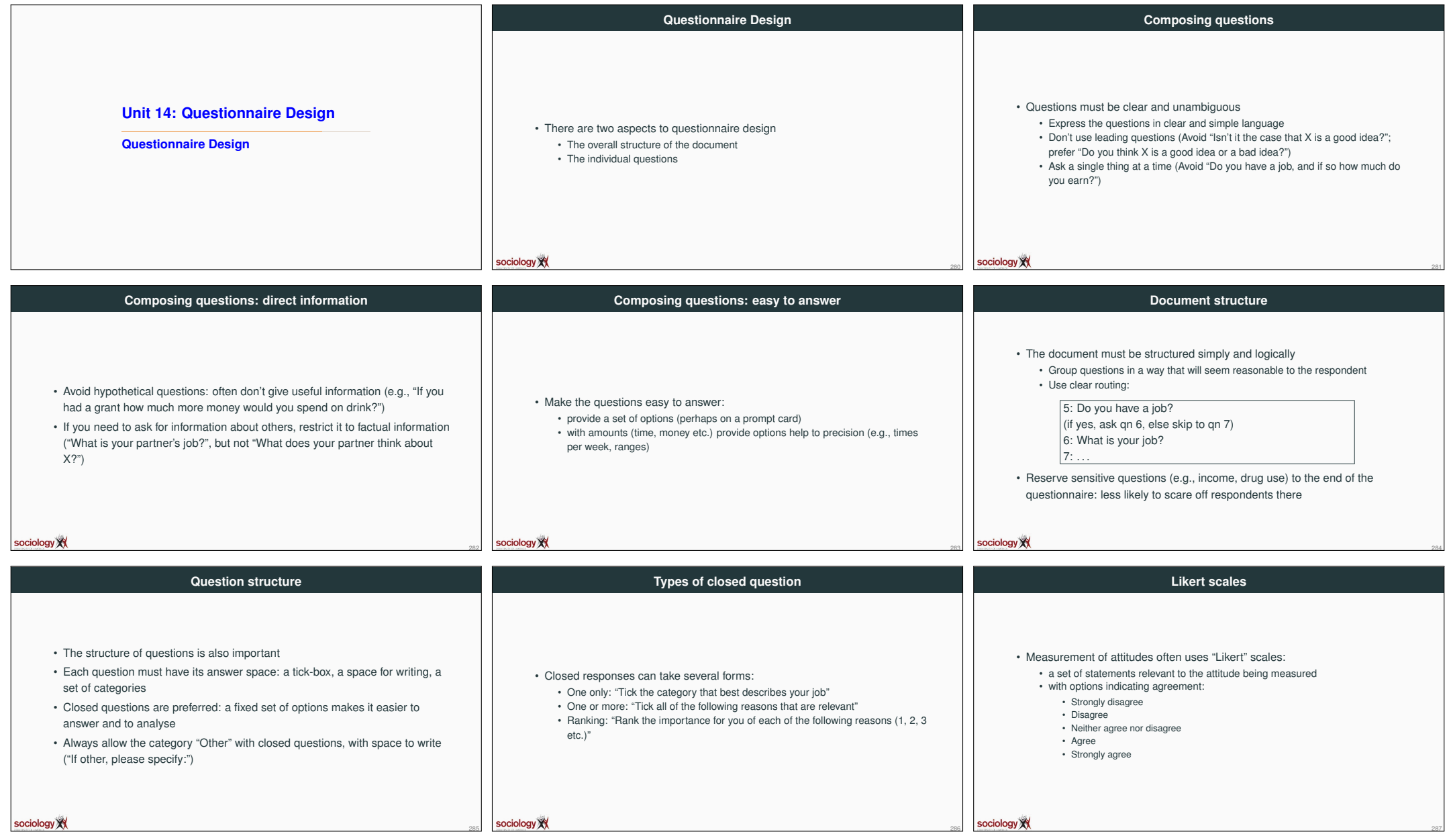

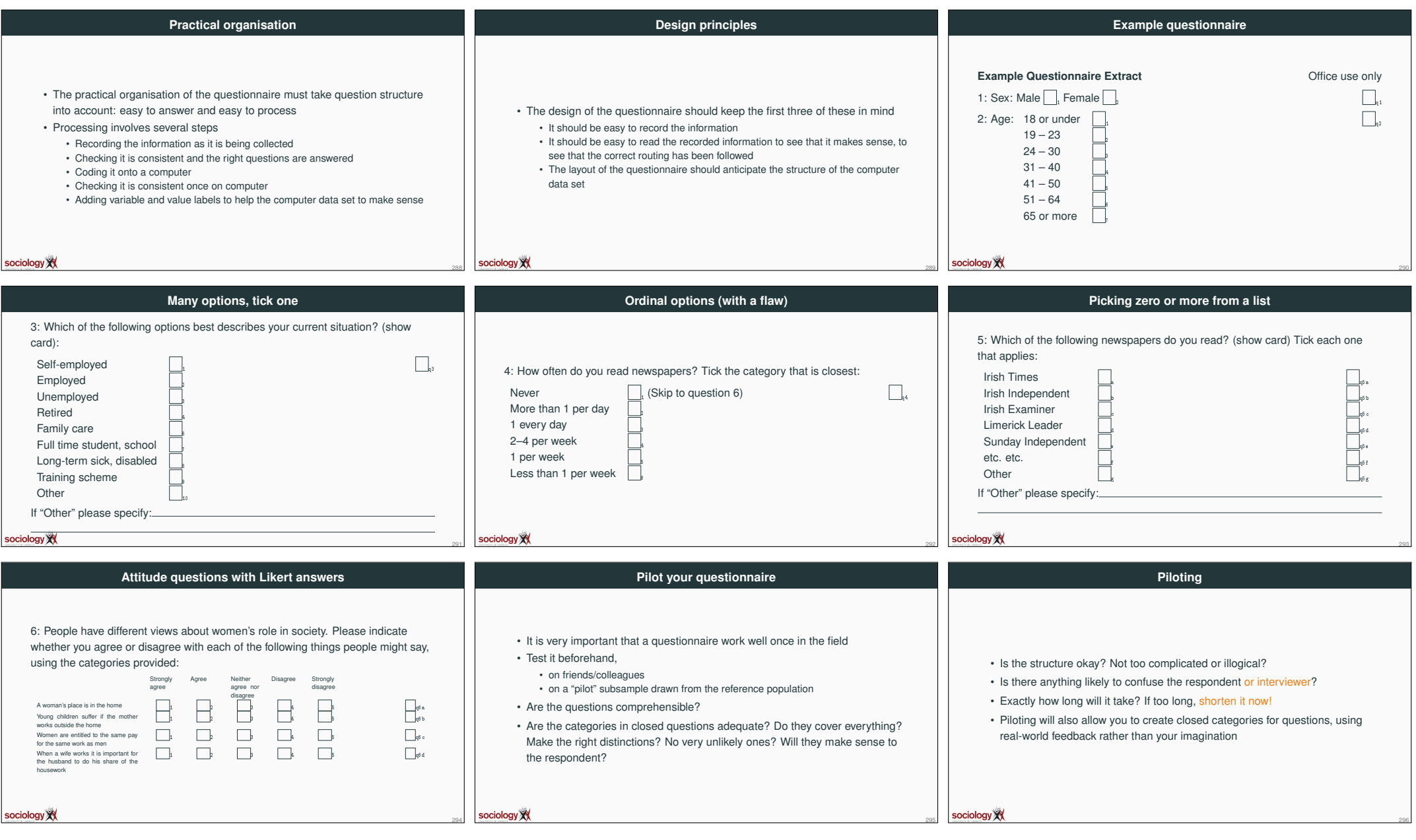

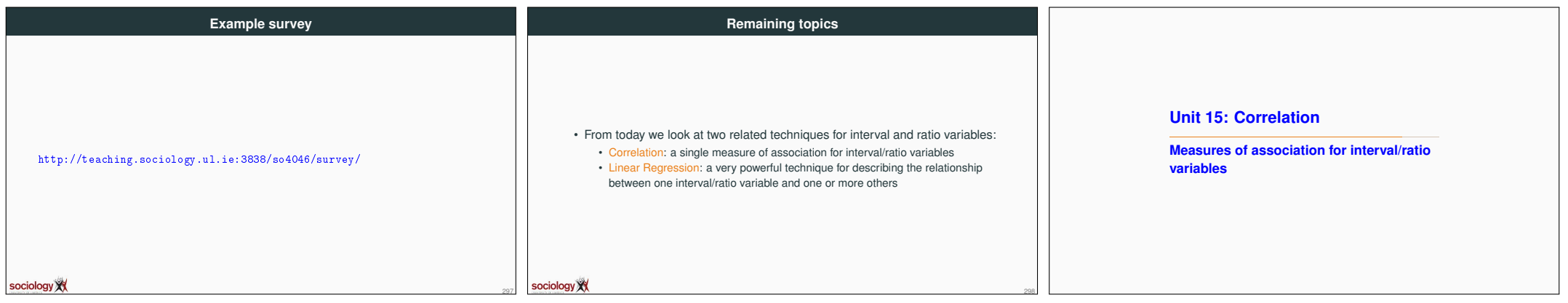

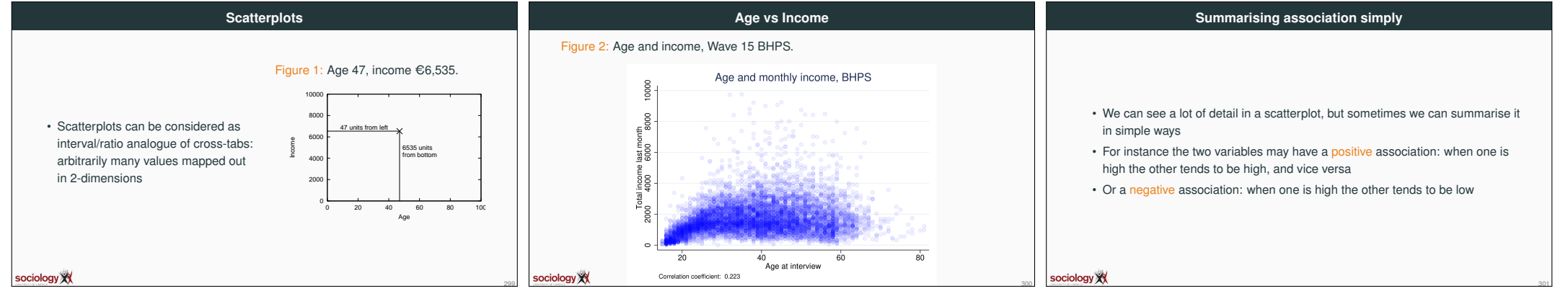

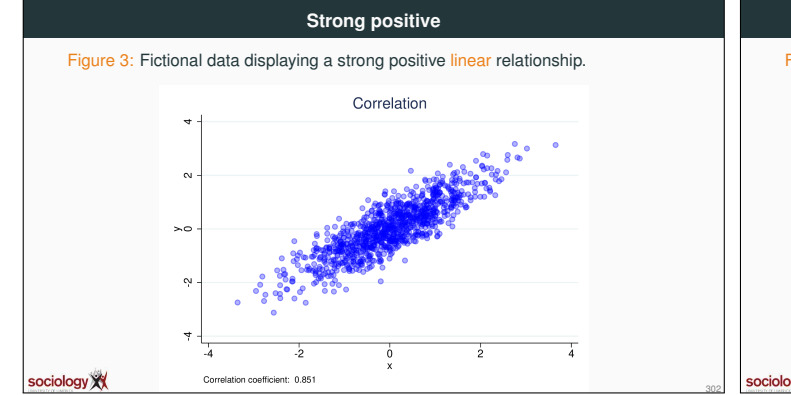

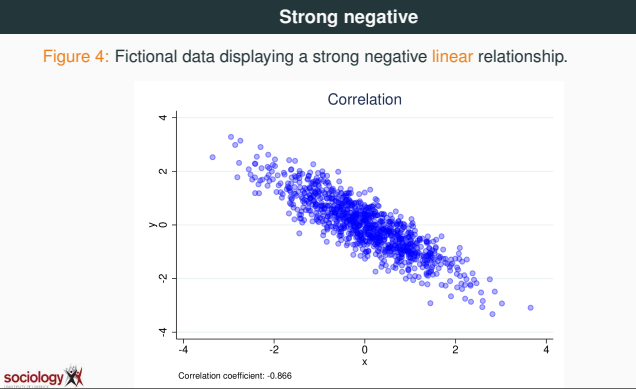

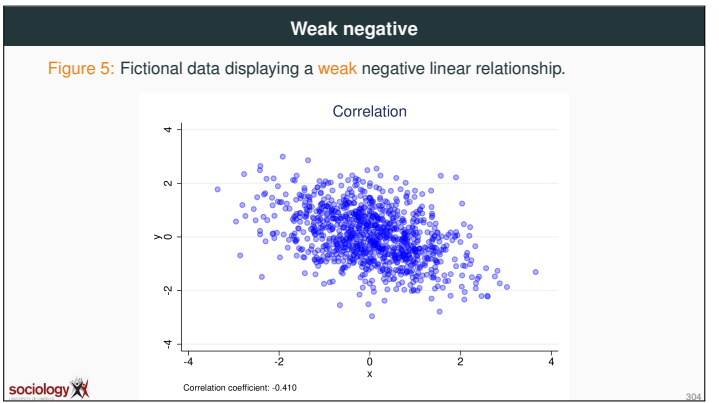

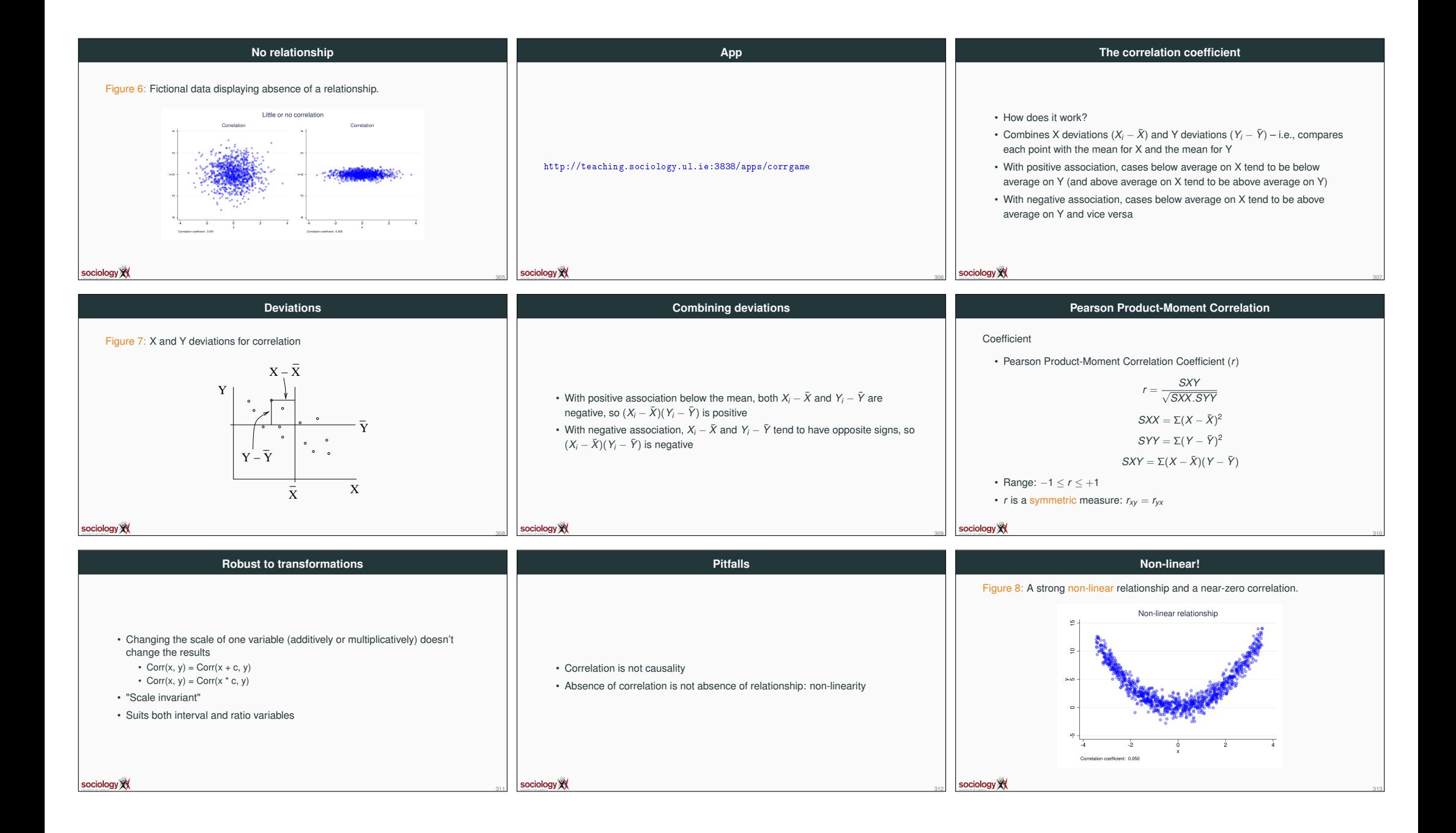

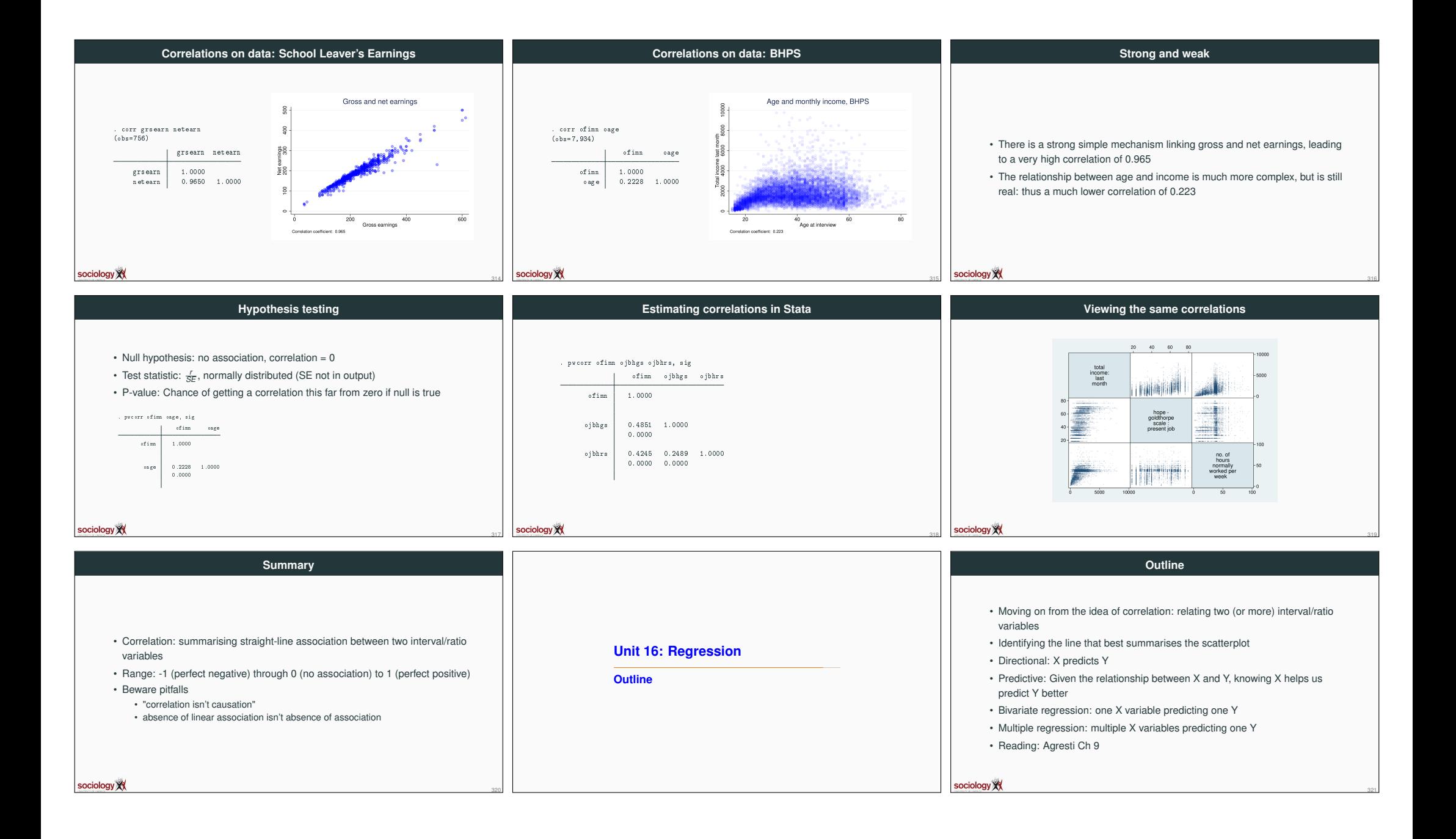

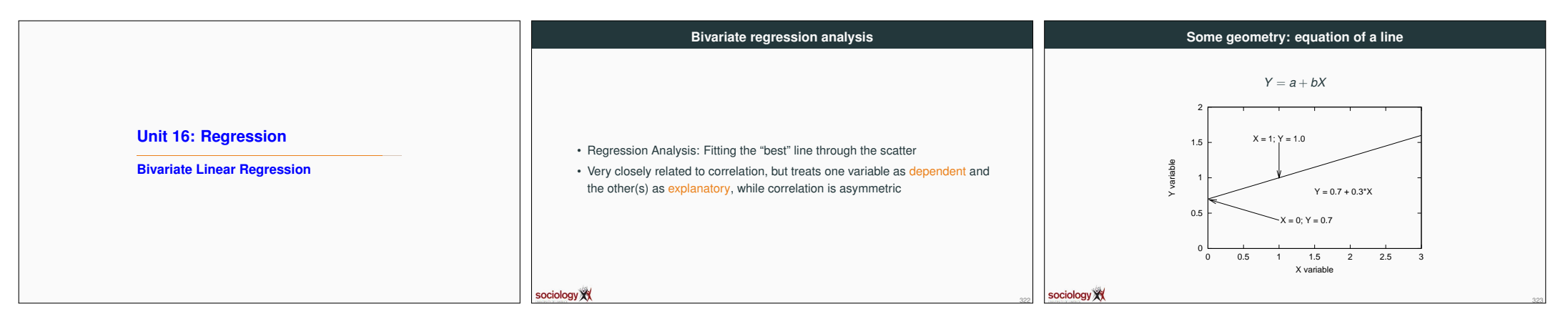

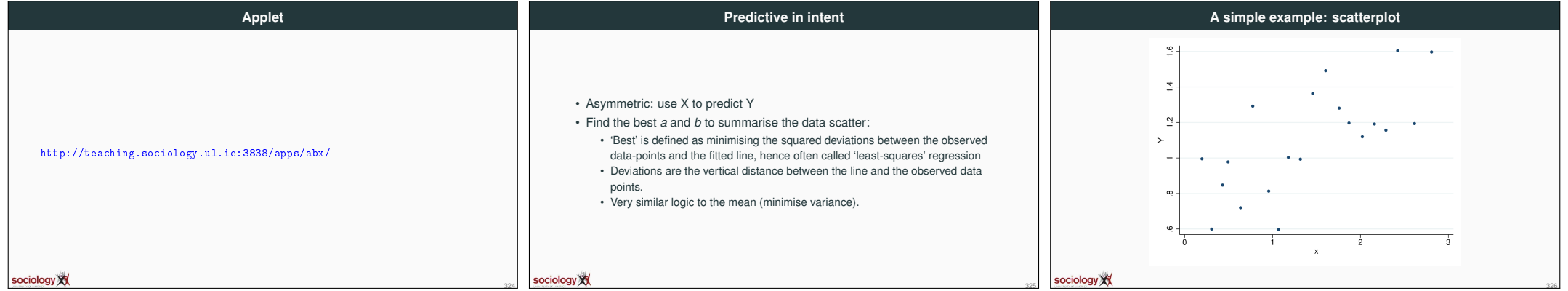

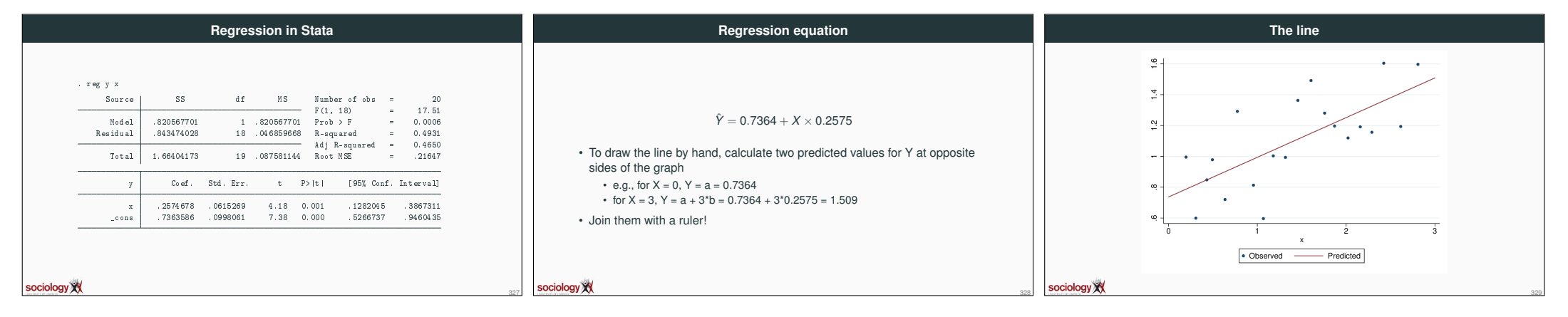

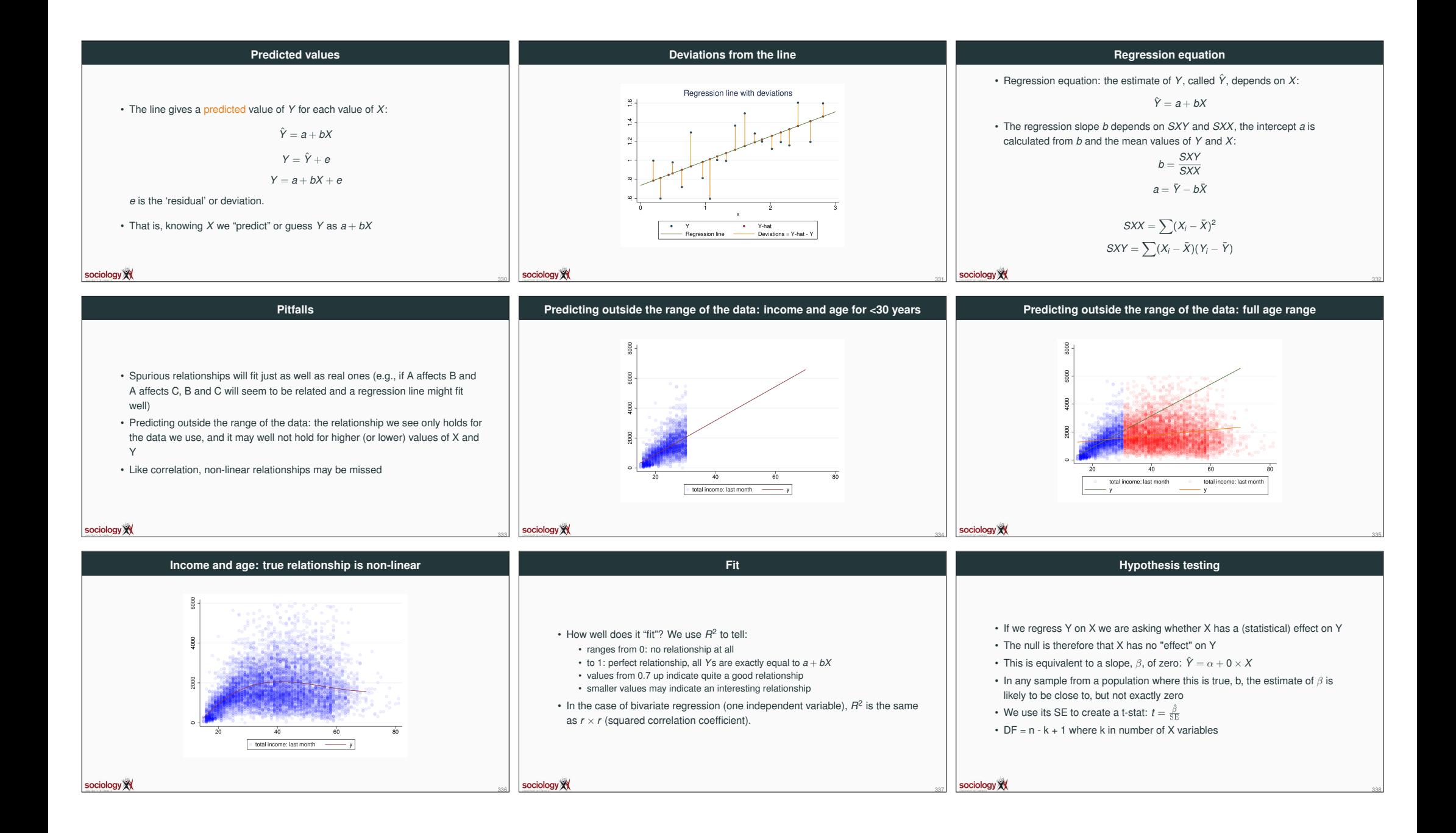

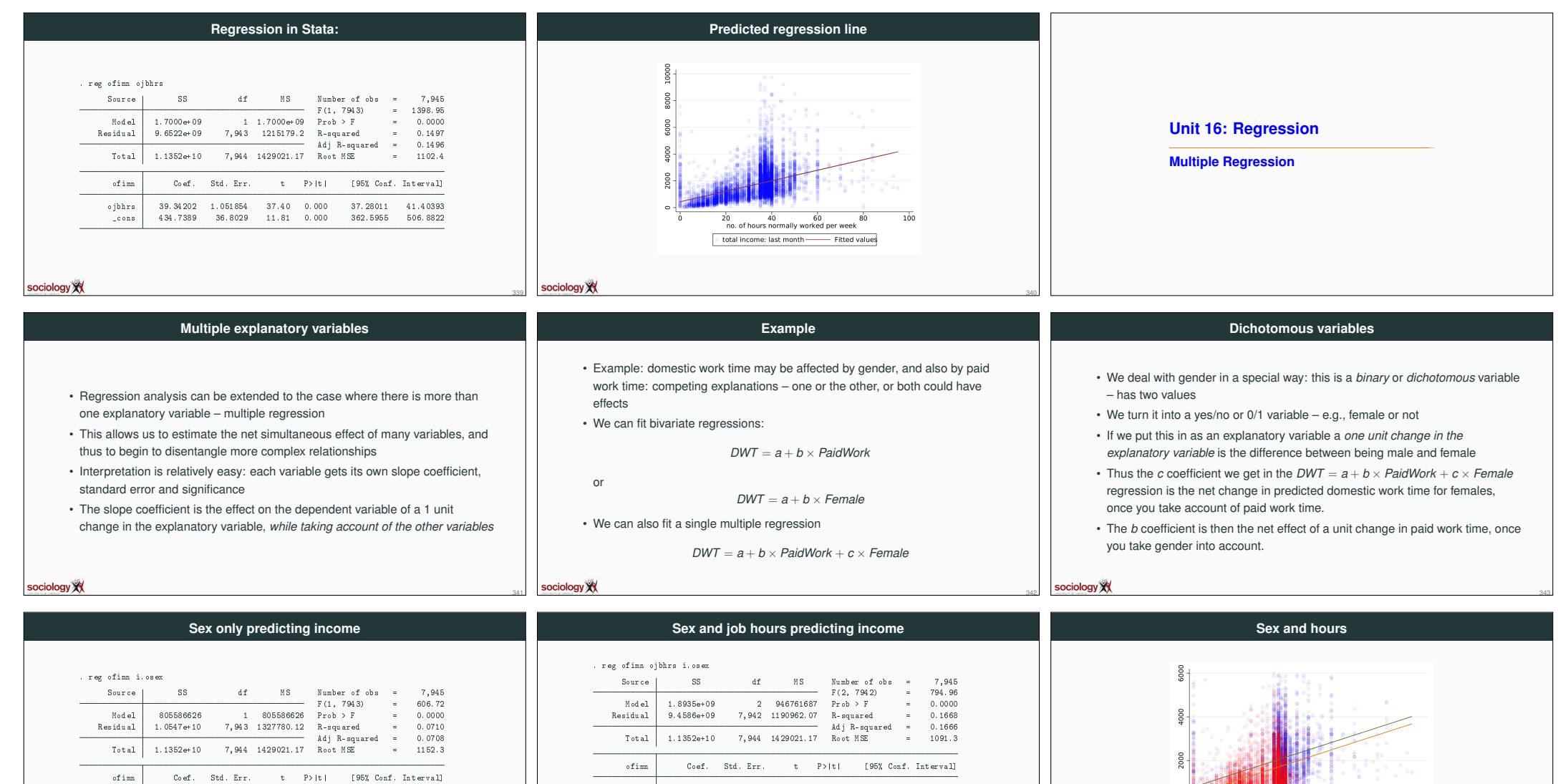

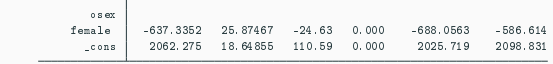

sociology XX

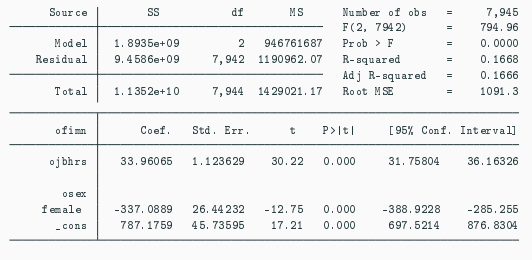

344

sociology XX

**THE SERVER**  $\overline{20}$  $40$  $60$  $80$  $100$ total income: last month . total income: last month

346

### sociology XX